МИНИСТЕРСТВО ВЫСШЕГО И СРЕДНЕГО СПЕЦИАЛЬНОГО ОБРАЗОВАНИЯ

## РСФСР

and the first

КУИБЫШЕВСКИИ АВИАЦИОННЫЙ ИНСТИТУТ ИМЕНИ С.П.КОРОЛЕВА

КОДИРОВАНИЕ ИНФОРМАЦИИ УПРАВЛЯЙЩИК ПРОГРАММ ДЛЯ СТАНКОВ С НПУ МЕТОДИЧЕСКИЕ УКАЗАНИЯ

СОСТАВИЛ В.Д.СМОЛИН

чдсть

САМАРА, 1991 Г.

### **BBECFHUF**

УПРАВЛЕНИЕ СТАНКОМ С ЧИСЛОВЫМ ПРОГРАММНЫМ УПРАВЛЕНИЕМ (ЧПУ) СУЩЕСТВЕННО ОТЛИЧАЕТСЯ ОТ УПРАВЛЕНИЯ ОБЫЧНЫМ МЕТАЛЛОРЕЖУ-ЩИМ ОБОРУДОВАНИЕМ, ПОД КОТОРЫМ МЫ ПОНИМАЕМ УНИВЕРСАЛЬНЫЕ СТАН-КИ, СТАНКИ АВТОМАТЫ И ПОЛУАВТОМАТЫ, РЕВОЛЬВЕРНЫЕ СТАНКИ И Т.П.

В ПОСОБИИ ПОЯСНЯЮТСЯ ПРАВИЛА КОДИРОВАНИЯ ИНФОРМАЦИИ УПРАВ-ЛЯЮЩИХ ПРОГРАММ (УП) ДЛЯ СТАНКОВ С ЧПУ, ЗАПИСЫВАЕМЫХ НА РАЗЛИЧ-НЫЕ ПРОГРАММОНОСИТЕЛИ (ПЕРФОЛЕНТУ, МАГНИТНУЮ ЛЕНТУ, МАГНИТНЫЙ ДИСК ИЛИ В ПАМЯТЬ ЭВМ).

РАССМОТРЕНЫ НЕОБХОДИМЫЕ ДАННЫЕ О ПЕРЕМЕЩЕНИИ ИНСТРУМЕНТА И РАЗЛИЧНЫЕ ТЕХНОЛОГИЧЕСКИЕ КОМАНДЫ.

ПОСОБИЕ ПРЕДНАЗНАЧЕНО ДЛЯ СТУДЕНТОВ ФАКУЛЬТЕТОВ "ДВИГАТЕ-ЛЕСТРОЕНИЕ" И "САМОЛЕТОСТРОЕНИЕ" ПРИ ВЫПОЛНЕНИИ ИМИ КУРСОВЫХ РАБОТ ПО ДИСЦИПЛИНЕ "РЕЗАНИЕ, СТАНКИ И ИНСТРУМЕНТЫ", А ТАКЖЕ МО-1ЕТ БЫТЬ ПОЛЕЗНО ПРИ ПОДГОТОВКЕ ДИПЛОМНОГО ПРОЕКТА.

В КОНЕЧНОМ СЧЕТЕ ИНЖЕНЕР-ТЕХНОЛОГ ДОЛЖЕН ХОРОШО ЗНАТЬ ПРО-ЦЕСС ПОДГОТОВКИ УП? ЛЕГКО ЧИТАТЬ ПРОГРАММУ НА ПЕР ФОЛЕНТЕ И УМЕТЬ ПРИ НЕОБХОДИМОСТИ ЕЕ КОРРЕКТИРОВАТЬ. КРОМЕ ТОГО, ДОЛЖЕН УМЕТЬ РАЗБИРАТЬСЯ В ПРИЧИНАХ БРАКА ПРИ ИЗГОТОВЛЕНИИ ДЕТАЛИ, А ИМИ МОГУТ БЫТЬ В ПЕРВУЮ ОЧЕРЕДЬ НЕПРАВИЛЬНО СОСТАВЛЕННАЯ УП; СБОИ В СИСТЕМЕ ЧПУ, ОТКАЗЫ В ОТДЕЛЬНЫХ ЭЛЕКТРОТЕХНИЧЕСКИХ И МЕ-ХАНИЧЕСКИХ УЗЛАХ СТАНКА.

### СТРУКТУРА УПРАВЛЯЮЩЕЙ ПРОГРАММЫ

ПОДГОТОВКА УПРАВЛЯЮЩЕЙ ПРОГРАММЫ (УП) СОСТОИТ В СООТВЕТ-СТВУЮЩЕЙ ОБРАБОТКЕ И ПРЕОБРАЗОВАНИИ ИСХОДНОЙ ТЕХНОЛОГИЧЕСКОЙ И ГЕОМЕТРИЧЕСКОЙ ИНФОРМАЦИИ ДЛЯ ВВОДА ЕЕ В СТАНОК. ВЫХОДНАЯ ИН-**ФОРМАЦИЯ ЗАПИСЫВАЕТСЯ НА ПЕРФОЛЕНТУ В КОДЕ ISO-7 BIT.OCOБЕННОС-**ТИ РУЧНОЙ\* ПОДГОТОВКИ "РОГРАММ ДЛЯ РАЗЛИЧНЫХ СТАНКОВ ОПРЕДЕЛЯ-ЮТСЯ ТИППМ СИСТЕМЫ УПРАВЛЕНИЯ (УЧПУ).

ПРОГРАММЫ ДЛЯ РАЗЛИЧНЫХ СТАНКОВ С ШАГО-ИМПУЛЬСНОЙ СИСТЕМОЙ УЧПУ ГОТОВЯТСЯ ПО ОДНОЙ МЕТОДИКЕ. В ПРОЦЕССЕ ПЕРЕМЕЩЕНИЯ ПРОГ-РАММЫ ОТ СТОЛА ТЕХНОЛОГА ДО РАБОЧЕГО ОРГАНА ИСПОЛЬЗУЕТСЯ, КАК ПРАВИЛО, УНИФИЦИРОВАННАЯ АППАРАТУРА.

УПРАВЛЯЮЩАЯ ПРОГРАММА (УП) ЗАПИСЫВАЕТСЯ НА НПГИТЕЛЬ ДАННЫХ В ВИДЕ ПОСЛЕДОВАТЕЛЬНОСТИ КАДРОВ. ПРИ ЭТОМ ЗНАЧЕНИЯ ГРАФИЧЕСКИХ И УПРАВЛЯЮЩИХ СИМВОЛОВ ДОЛЖНЫ СООТВЕТСТВОВАТЬ УКАЗАННЫМ В ТАБЛ.1.2. ЗНАЧЕНИЯ ЦИФРОВЫХ СИМВОЛОВ 0, 1, 2...9 СООТВЕТСТВУЮТ ЗНАЧЕНИЯМ СООТВЕТСТВУЮЩИХ ЦИфР О, 1, 2 ..9.

УП РЕКОМЕНДУЕТСЯ СОСТАВЛЯТЬ ТАКИМ ОБРАЗОМ, ЧТОБЫ В КАДРЕ ЗАПИСЫВАЛАСЬ ТОЛЬКО ТА ГЕОМЕТРИЧЕСКАЯ, ТЕХНОЛОГИЧЕСКАЯ И ВСПО-МОГАТЕЛЬНАЯ ИНФОРМАЦИЯ, КОТОРАЯ ИЗМЕНЯЕТСЯ ПО ОТНОШЕНИЮ К ПРЕ-ДЫДУЩЕМУ КАДРУ.

\* СУЩЕСТВУЮТ СЛЕДУЮЩИЕ МЕТОДЫ ПОДГОТОВКИ УП: РУЧНОЕ ПРОГ-РАММИРОВАНИЕ: МАШИННОЕ ПРОГРАММИРОВАНИЕ НА ЭВМ; МАШИННОЕ ПРОГ-РАММИРОВАНИЕ У СТАНКА НА ЭВМ УЧПУ

КАЖДАЯ УП ДОЛЖНА НАЧИНАТЬСЯ СИМВОЛОМ "НАЧАЛО ПРОГРАММЫ", ПОСЛЕ КОТОРОГО Д0Л1ЕН СТОЯТЬ СИМВОЛ " КОНЕЦ КАДРА", А ЗАТЕМ КАДР С СООТВЕТСТВУЮЩИМ НОМЕРОМ. ПРИ ЭТОМ ЛЮБАЯ ГРУППА СИМВОЛОВ, НЕ ПОДЛЕЖАЩАЯ ОБРАБОТКЕ НА СТАНКЕ, ДОЛЖНА БЫТЬ ЗАКЛЮЧЕНА В КРУГЛЫЕ СКОБКИ. ВНУТРИ СКОБОК НЕ ДОЛЖНЫ ПРИМЕНЯТЬСЯ СИМВОЛЫ "НАЧАЛО ПРОГРАММЫ" И " ГЛАВНЫЙ КАДР". НАПРИМЕР, ГРУППА СИМВО-ЛОВ, ЗАКЛЮЧЕННАЯ В СКОБКИ, МОЖЕТ БЫТЬ ВЫВЕДЕНА НА ДИСПЛЕИ И СЛУЖИТЬ В КАЧЕСТВЕ УКАЗАНИИ ОПЕРАТОРУ.

ЕСЛИ НЕОБХОДИМО ОБОЗНАЧАТЬ УП, ТО ОБОЗНАЧЕНИЕ (НОМЕР )ДОЛ-ЖНО НАХОДИТЬСЯ НЕПОСРЕДСТВЕННО ЗА СИМВОЛОМ "НАЧАЛО ПРОГРАММЫ" ПЕРЕД СИМВОЛОМ "КОНЕЦ КАДРА".

ДЛЯ ОБОЗНАЧЕНИЯ ФИЗИЧЕСКОГО НАЧАЛА НОСИТЕЛЯ ДАННЫХ ПЕРЕД СИМВОЛОМ "НАЧАЛО ПРОГРАММЫ" ДОПУСКАЕТСЯ ЗАПИСЫВАТЬ ЕЩЕ ОДИН СИМВОЛ "НАЧАЛО ПРОГРАММЫ", НАПРИМЕР, X X ПС ИЛИ ХХ001 ПС. ПЕРЕД СИМВОЛОМ "НАЧАЛО ПРОГРАММЫ" МОЖЕТ БЫТЬ ЗАПИСАНА ЛЮБАЯ ИНФОРМА-ЦИЯ, НЕ СОДЕРЖАЩАЯ СИМВОЛА "НАЧАЛО ПРОГРАММЫ" (ПРИМЕЧАНИЯ ПО НАЛАДКЕ СТАНКА, РАЗЛИЧНЫЕ ИДЕНТИФИКАТОРЫ ПРОГРАММЫ И Т.П.).

УП ДОЛЖНА ЗАКАНЧИВАТЬСЯ СИМВОЛОМ "КОНЕЦ ПРОГРАММЫ" ИЛИ "КОНЕЦ ИНФОРМАЦИИ ". ИНФОРМАЦИЯ, ПОМЕЩЕННАЯ ПОСЛЕ СИМВОЛА "КО-НЕЦ ИНФОРМАЦИИ", НЕ ДОЛЖНА ВОСПРИНИМАТЬСЯ УЧПУ.ПЕРЕД СИМВОЛОМ "НАЧАЛО ПРОГРАММЫ" И ПОСЛЕ СИМВОЛОВ "КОНЕЦ ПРОГРАММЫ" И " КОНЕЦ ИНФОРМАЦИИ " НА ПЕРФОЛЕНТЕ РЕКОМЕНДУЕТСЯ ОСТАВЛЯТЬ УЧАСТКИ С СИМВОЛОМ ПУС ("ПУСТО").

### КАДРЫ

КАЖДЫЙ КАДР УП ДОЛЖЕН СОДЕРЖАТЬ»

- СЛОВО " НОМЕР КАДРА";
- ИНФОРМАЦИОННЫЕ СЛОВА ИЛИ СЛОВО;
- СИМВОЛ "КОНЕЦ КАДРА";
- СИМВОЛ ТАБУЛЯЦИИ (ДОПУСКАЕТСЯ НЕ ИСПОЛЬЗОВАТЬ)

ПРИ ИСПОЛЬЗОВАНИИ СИМВОЛОВ ТАБУЛЯЦИИ ОНИ ПРОСТАВЛЯЮТСЯ ПЕ-РЕД КАЖДЫМ СЛОВОМ В КАДРЕ УП, КРОМЕ СЛОВА "НОМЕР КАДРА".

ИНФОРМАЦИОННЫЕ СЛОВА В КАДРЕ РЕКОМЕНДУЕТСЯ ЗАПИСЫВАТЬ В ПОСЛЕДОВАТЕЛЬНОСТИ;

- СЛОВО (ИЛИ СЛОВА) "ПОДГОТОВИТЕЛЬНАЯ ФУНКЦИЯ";
- СЛОВА "РАЗМЕРНЫЕ ПЕРЕМЕЩЕНИЯ", КОТОРЫЕ РЕКОМЕНДУЕТСЯ ЗАПИСЫ-ВАТЬ В ПОСЛЕДОВАТЕЛЬНОСТИ СИМВОЛОВ: X, Y, Z, U, V, W, P, Q, R, A, B, C;
- $-$  СЛОВА "ПАРАМЕТР ИНТЕРПОЛЯЦИИ ИЛИ ШАГ РЕЗЬБЫ" I, J, K; СЛОВО (ИЛИ СЛОВА) "ОУНКЦИЯ ПОДАЧИ", КОТОРОЕ ОТНОСИТСЯ ТОЛЬКО К ОП-РЕДЕЛЕННОЙ ОСИ \* И ДОЛЖНО СЛЕДОВАТЬ НЕПОСРЕДСТВЕННО ЗА СЛОВОМ "РАЗМЕРНЫЕ ПЕРЕМЕЩЕНИЯ" ПО ЭТОЙ ОСИ. СЛОВО " ФУНКЦИЯ ПОДАЧИ", ОТНОСЯЩЕЕСЯ К ДВУМ И БОЛЕЕ ОСЯМ, ДОЛЖНО СЛЕДОВАТЬ ЗА ПОСЛЕД-НИМ СЛОВОМ "РАЗМЕРНОЕ ПЕРЕМЕЩЕНИЕ", К КОТОРОМУ ОНО ОТНОСИТСЯ;
- СЛОВО " ФУНКЦИЯ ГЛАВНОГО ДВИЖЕНИЯ";
- СЛОВО (ИЛИ СЛОВА) "ФУНКЦИЯ ИНСТРУМЕНТА";
- СЛОВО (ИЛИ СЛОВА) "ВСПОМОГАТЕЛЬНАЯ ФУНКЦИЯ";

ПОРЯДОК ЗАПИСИ СЛОВ с АДРЕСАМИ О, V, М, Р, О, В, ИСПОЛЬЗУ-ЕМЫХ В ЗНАЧЕНИЯХ, ОТЛИЧНЫХ ОТ ЗНАЧЕНИИ, УКАЗАННЫХ В ТАБЛ. 1 И СЛОВ С АДРЕСАМИ Р, Е, Н ДОЛЖЕН БЫТЬ УКАЗАН В ФОРМАТЕ КОНКРЕТНО-ГО УЧПУ.

В ПЕРЕДЕЛАХ ОДНОГО КАДРА УП НЕ ДОЛЖНЫ ПОВТОРЯТЬСЯ СЛОВА "РАЗМЕРНЫЕ ПЕРЕМЕЩЕНИЯ" И \* ПАРАМЕТР ИНТЕРПОЛЯЦИИ ИЛИ ШАГ РЕЗЬ-БЫ". ПРИ ИСПОЛЬЗОВАНИИ СЛОВ С АДРЕСАМИ U, V, W, P, Q, R, B, ЗНАЧЕНИЯХ, ОТЛИЧНЫХ ОТ ТАБЛ.1 КРАТНОСТЬ ИХ ИСПОЛЬЗОВАНИЯ В КАД-РЕ ДОЛЖНА БЫТЬ УКАЗАНА В ТУ НА УЧПУ КОНКРЕТНОГО ТИПА.

В ПРЕДЕЛАХ ОДНОГО КАДРА УП НЕ ДОЛЖНЫ ИСПОЛЬЗОВАТЬСЯ СЛОВА "ПОДГОТОВИТЕЛЬНАЯ ФУНКЦИЯ", ВХОДЯЩИЕ В ОДНУ ГРУППУ.

ПОСЛЕ СИМВОЛА " ГЛАВНЫЙ КАДР" 8 КАДРЕ УП ДОЛЖНА БЫТЬ ЗАПИ-САНА ВСЯ ИНФОРМАЦИЯ, НЕОБХОДИМАЯ ДЛЯ НАЧАЛА ИЛИ ВОЗОБНОВЛЕНИЯ ОБРАБОТКИ. В ЭТОМ СЯУЧАЕ СИМВОЛ "ГЛАВНЫЙ КАДР" ДОЛЖЕН ЗАПИСЫ-ВАТЬСЯ ВМЕСТО СИМВОЛА N В КАЧЕСТВЕ АДРЕСА В СЛОВЕ "НОМЕР КАД-РА". СИМВОЛ "ГЛАВНЫЙ КАДР" МОЖЕТ БЫТЬ ИСПОЛЬЗОВАН ДЛЯ ОСТАНОВА В НУЖНОМ МЕСТЕ ОБРАТНОЙ ПЕРЕМОТКИ НОСИТЕЛЯ ДАННЫХ.

ПРИ НЕОБХОДИМОСТИ ОСУЩЕСТВЛЕНИЯ РЕЖИМА " ПРОПУСК КАДРА" (НАПРИМЕР, ДЛЯ ОСУЩЕСТВЛЕНИЯ НАЛАДОЧНЫХ ПЕРЕХОДОВ ПРИ НАЛАДКЕ СТАНКА И ИСКЛМЧЕНИИ ЭТИХ ПЕРЕХОДОВ ПОСЛЕ ОКОНЧАНИЯ НАЛАДКИ) ПЕ-РЕД СИМВОЛАМИ "НОМЕР КАДРА" И "ГЛАВНЫЙ КАДР" ДОЛЖЕН ЗАПИСЫВАТЬ-СЯ СИМВОЛ "ПРОПУСК КАДРА".

СЛОВА

КАЖДОЕ СЛОВО В КАДРЕ УП ДОЛЖНО СОСТОЯТЬ ИЗ:

- СИМВОЛА АДРЕСА (ЛАТИНСКАЯ ПРОПИСНАЯ БУКВА ПО ТАБЛ.1);
- МАТЕМАТИЧЕСКОГО ЗНАКА "ПЛЮС" ИЛИ " МИНУС" (ПРИ НЕОБХОДИМОС-ТИ);

- ПОСЛЕДОВАТЕЛЬНОСТИ ЦИФР. СЛОВА В УП ДОЛЖНЫ ЗАПИСЫВАТЬСЯ ОДНИМ ИЗ ДВУХ СПОСОБОВ:

- БЕЗ ИСПОЛЬЗОВАНИЯ ДЕСЯТИЧНОГО ЗНАКА (ПОДРАЗУМЕВАЕМОЕ ПОЛОЖЕ-НИЕ ДЕСЯТИЧНОЙ ЗАПЯТОЙ):
- с ИСПОЛЬЗОВАНИЕМ ДЕСЯТИЧНОГО ЗНАКА ( ЯВНОЕ ПОЛОЖЕНИЕ ДЕСЯТИЧ-НОЙ ЗАПЯТОЙ).

ПОДРАЗУМЕВАЕМОЕ ПОЛОЖЕНИЕ ДЕСЯТИЧНОЙ ЗАПЯТОЙ ДОЛЖНО БЫТЬ ОПРЕДЕЛЕНО В ХАРАКТЕРИСТИКАХ ФОРМАТА КОНКРЕТНОГО УЧПУ. ПРИ ЗА-ПИСИ СЛОВ С ИСПОЛЬЗОВАНИЕМ ДЕСЯТИЧНОГО ЗНАКА СЛОВА, В КОТОРЫХ ДЕСЯТИЧНЫЙ ЗНАК ОТСУТСТВУЕТ, ДОЛЖНЫ ОТРАБАТЫВАТЬСЯ УЧПУ КАК целые ЧИСЛА. ЕСЛИ ДЕСЯТИЧНЫЙ ЗНАК ИСПОЛЬЗУЕТСЯ, ТО МОГУТ БЫТЬ ОПУЩЕНЫ НЕЗНАЧАЩИЕ НУЛИ, СТОЯЩИЕ ДО ИЛИ ПОСЛЕ ЗНАКА.

НАПРИМЕР ; Х.ОЗ - ОЗНАЧАЕТ РАЗМЕР 0,03 ММ ПО ОСИ X; X 1030. - ОЗНАЧАЕТ РАЗМЕР 1030,0 ММ ПО ОСИ X. РАЗМЕР, ПРЕДСТАВ-ЛЕННЫЙ ОДНИМИ НУЛЯМИ, ДОЛЖЕН БЫТЬ ВЫРАЖЕН, ПО КРАЙНЕЙ МЕРЕ ОД-НИМ НУЛЕМ.

ПРИ ЗАПИСИ СЛОВ С ПОДРАЗУМЕВАЕМОЙ ДЕСЯТИЧНОЙ ЗАПЯТОЙ С ЦЕЛЬЮ СОКРАЩЕНИЯ КОЛИЧЕСТВА ИНФОРМАЦИИ РЕКОМЕНДУЕТСЯ ОПУСКАТЬ НУЛИ, СТОЯЩИЕ ПЕРЕД ПЕРВОЙ ЗНАЧАЩЕЙ ЦИФРОЙ (ВЕДУЩИЕ НУЛИ). ДО-ПУСКАЕТСЯ ОПУСКАТЬ ПОСЛЕДНИЕ НУЛИ (ВЕДУЩИЕ НУЛИ В ЭТОМ СЛУЧАЕ ОПУСКАТЬ НЕЛЬЗЯ). ПРИ ОПУСКАНИИ КАК ВЕДУЩИХ, ТАК И ПОСЛЕДНИХ НУЛЕЙ, ПОЛОЖЕНИЕ ПОДРАЗУМЕВАЕМОЙ ДЕСЯТИЧНОЙ ЗАПЯТОЙ ОСТАЕТСЯ НЕИЗМЕННЫМ СОГЛАСНО ХАРАКТЕРИСТИКАМ ФОРМАТА КОНКРЕТНОГО УЧПУ.

СЛОВО "НОМЕР КАДРА" ДОЛЖНО СОСТОЯТЬ ИЗ ЦИфР, КОЛИЧЕСТВО КОТОРЫХ ДОЛЖНО БЫТЬ УКАЗАНО В ФОРМАТЕ КОНКРЕТНОГО УЧПУ.

КОДИРОВАНИЕ ПОДГОТОВИТЕЛЬНЫХ ФУНКЦИЙ ДОЛЖНО СООТВЕТСТВО-ВАТЬ ТРЕБОВАНИЯМ .ИЗЛОЖЕННЫМ В ТАБЛИЦЕ 3, 4, 5.

» ОСЬ КООРДИНАТ - НАПРАВЛЕНИЕ , СОВПАДАЮЩЕЕ С ПЕРЕМЕЩЕНИЕМ РАБОЧЕГО ОРГАНА СТАНКА ПО НАПРАВЛЯЮЩЕЙ ОПОРЕ В СООТВЕТСТВИИ С УП ПРИ РАБОТЕ ОДНОЙ ЕДИНИЦЫ ПРИВОДА.

CAOBA "NOAFOTOBNTEALHAS @YHKUNS" 3AAANT PEXNM PAEOTH CYNY СТАНКА И СОСТОЯТ ИЗ АДРЕСА 6, ЗА КОТОРЫМ СЛЕДУЕТ ДВУХЦИФРОВОЙ HOMEP. BCEFO 100 NOGFOTOBWTEJbHWX OYHKUMM (600...699). TAK 601 - ЛИНЕЯНАЯ ПОЛЯЦИЯ: 602 - КРУГОВАЯ ИНТЕРПОЛЯЦИЯ ПО ЧАСОВОЙ CTPEJKE: GO3 - TO XE NPOTUB YACOBOW CTPEJKU: G33 - HAPE3AHUE РЕЗЬБЫ, ОДНИ СЛОВА "ПОДГОТОВИТЕЛЬНАЯ ФУНКЦИЯ " МОГУТ ДЕЙСТВО-ВАТЬ ТОЛЬКО В ТОМ КАДРЕ, В КОТОРОМ ОНИ ИМЕЮТСЯ, ДРУГИЕ ДЕЙСТВУ-ЮТ ДО ТЕХ ПОР, ПОКА В ПРОГРАММЕ НЕ ПОЯВИТСЯ РОДСТВЕННОЕ СЛОВО (HANPWMEP, CAOBO GO2 OTMEHSET REACTBUE CAOBA GO1). HASHAYEHME НЕКОТОРЫХ СЛОВ "ПОДГОТОВИ ТЕЛЬНАЯ ФУНКЦИЯ" НЕ ОПРЕДЕЛЕНО, Т.К. ОНИ ЯВЛЯЮТСЯ РЕЗЕРВНЫМИ. ВИД СЛОВ "ПОДГОТОВИТЕЛЬНАЯ ФУНКЦИЯ", ПРИМЕНЯЕМЫХ В СЧПУ КОНКРЕТНОГО СТАНКА, УКАЗАН В "ИНСТРУКЦИИ ПО ПРОГРАММИРОВАНИЮ", КОТОРАЯ ВХОДИТ В КОМПЛЕКТ ТЕХНИЧЕСКОЙ ДОКУ-МЕНТАЦИИ, ПОСТАВЛЯЕМОИ ВМЕСТЕ СО СТАНКОМ.

ВСЕ РАЗМЕРНЫЕ ПЕРЕМЕШЕНИЯ ДОЛЖНЫ ЗАДАВАТЬСЯ В АБСОЛЮТНЫХ ЗНАЧЕНИЯХ ИЛИ ПРИРАШЕНИЯХ, СПОСОБ УПРАВЛЕНИЯ СТАНКОМ ДОЛЖЕН ВЫ-БИРАТЬСЯ ОДНИМ ИЗ СЛЕДУЮЩИХ СЛОВ "ПОДГОТОВИТЕЛЬНАЯ ФУНКЦИЯ": 590 - "АБСОЛЮТНЫЙ РАЗМЕР"; 691 - "РАЗМЕР В ПРИРАЩЕНИЯХ". ВСЕ ЛИ-НЕЙНЫЕ ПЕРЕМЕЩЕНИЯ ДОЛЖНЫ БЫТЬ ВЫРАЖЕНЫ В МИЛЛИМЕТРАХ ИЛИ ИХ **АЕСЯТИЧНЫХ ДОЛЯХ. НЕКОТОРЫЕ УЧЛУ СТАНКОВ ПЕРВОГО ПОКОЛЕНИЯ РАС-**СЧИТАНЫ НА ПИЕЛНЫЕ ПЕРЕМЕЩЕНИЯ, ВЫРАЖЕННЫЕ В КОЛИЧЕСТВЕ ИМ-AYJbCOB (HAAPWMEP, 1K6203C1). ЭТО УДОБНО В ТОМ ЛЛАНЕ, ЧТО ВСЕ ПЕРЕМЕЩЕНИЯ ВЫРАЖАНТСЯ ЦЕЛЬНИ МИСЛАМИ. ИМЕННО НА ЭТОТ ВАРИАНТ УЧЛУ СОРИЕНТИРОВАНА КУРСОВАЯ РАБОТА.

ПУСТЬ СТОЛ СТАНКА НУЖНО ПЕРЕМЕСТИТЬ ЛО ОСИ Х НА 273,41 MM NPW ANDERSET MINE M 0,01 MM, T.E. B NPOFFAMME HYXHO YKASATE "27341" ИМПУЛЬС. СНАЧАЛА КАЖДАЯ ЦИФРА ЧИСЛА 27341 ЗАПИСЫВАЕТСЯ В АВВИЧНОМ КОДЕ: 2=0010 ;7=0111; 3=0011; 4=0100; 1=0001. ЗАТЕМ PTM UMOPN HASWBANTCS NOCJEAOBATEJNHUMM CTPOKAMM HA NEPOOJEHTY (В РЕЗУЛЬТАТЕ ПОЛУЧАЕТСЯ ДВОИЧНО-ДЕСЯТИЧНЫЙ КОД ЗАДАННОГО ЧИС-ЛА). ЕСЛИ ПЕРЕД ЧИСЛОМ В ДВОИЧНО ДЕСЯТИЧНОМ КОДЕ УКАЗАТЬ СИМВОЛ "Х" (В СООТВЕТСТВУЮЩЕМ КОДЕ), ТО УЧПУ ПРОЧТЕТ СЛЕДУЮЩЕЕ УКАЗА-HWE: ПЕРЕМЕСТИТЬ СТОЛ СТАНКА ПО ОСИ Х НА 27341 ИППУЛЬС.

ДОПУСКАЕТСЯ ЛИНЕЯНЫЕ ПЕРЕМЕЩЕНИЯ ВЫРАЖАТЬ В ДЮЙМАХ. В ЭТОМ СЛУЧАЕ В УП ДОЛЖНА БЫТЬ ЗАПИСАНА ПОДГОТОВИТЕЛЬНАЯ ФУНКЦИЯ, УКА-ЗЫВАЮЩАЯ ЕДИНИЦУ ИЗМЕРЕНИЯ. ВСЕ УГЛОВЫЕ РАЗМЕРЫ ДОЛЖНЫ БЫТЬ ВЫ-РАЖЕНЫ В РАДИАНАХ (ИЛИ ГРАДУСАХ). ДОПУСКАЕТСЯ УГЛОВЫЕ РАЗМЕРЫ BUPAXATE B AECATMYBRA COMM COOPDTA.

ЕСЛИ УЧПУ ДОПУСКАЕТ ЗАДАНИЕ РАЗМЕРОВ В АБСОЛЮТНЫХ ЗНАЧЕНИ-**8X, ПОЛОЖИТЕЛЬНЫХ ИЛИ ОТРИЦАТЕЛЬНЫХ, В ЗАВИСИМОСТИ ОТ НАЧАЛА** СИСТЕМЫ КООРДИНАТ, ТО МАТЕМАТИЧЕСКИЙ ЗНАК ("ПЛЮС" ИЛИ "МИНУС") ЯВЛЯЕТСЯ СОСТАВНОЙ ЧАСТЬЮ СЛОВА "РАЗМЕРНОЕ ПЕРЕМЕЖЕНИЕ" И ДОЛ-**ЖЕН ПРЕДШЕСТВОВАТЬ ПЕРВОЙ ЦИФРЕ КАЖДОГО РАЗМЕРА.** 

ECAM YYNY AONYCKAET ЗАДАНИЕ РАЗМЕРОВ В ПРИРАЩЕНИЯХ, ТО МАТЕМАТИЧЕСКИЙ ЗНАК ("ПЛЮС" ИЛИ "МИНУС") ДОЛЖЕН ПРЕДШЕСТВОВАТЬ ПЕРВОЙ ЦИФРЕ КАЖДОГО РАЗМЕРА, УКАЗЫВАЯ НАПРАВЛЕНИЕ ПЕРЕМЕЩЕНИЯ. ПРИ ЗАДАНИИ РАЗМЕРОВ КАК В АБСОЛЮТНЫХ ЗНАЧЕНИЯХ, ТАК И В ПРИРА-ЧЕНИЯХ, МАТЕМАТИЧЕСКИЙ ЗНАК "ПЛЮС" В СЛОВАХ "РАЗМЕРНОЕ ПЕРЕМЕ-ШЕНИЕ" ДОПУСКАЕТСЯ ОПУСКАТЬ.

"PA3MEPHOE CJOBO" RPWMEHSETCS AJS YKA3AHWS KOOPAWHATW ОПОРНОЙ ТОЧКИ, В КОТОРУЮ ПРОГРАММИРУЕТСЯ ПЕРЕМЕШЕНИЕ РАБОЧЕГО OPFAHA CTAHKA, OHO COCTOWT W3 AAPECA B KAYECTBE KOTOPOFO MOFYT MCROJ630BAT6CS 5YKBEHHNE CMMBOJN X.Y.Z.V.W.U.P.Q.R.A.B.C.D.E M ЧИСЛА СО ЗНАКАМИ "+" ИЛИ - УКАЗЫВАЮЩЕГО ВЕЛИЧИНУ КООРДИНАТЫ. БУКВА ЗАДАЕТ ОСЬ КООРДИНАТ. ПО КОТОРОЙ ДОЛЖНО ОСУЩЕСТВЛЯТЬСЯ ПЕРЕМЕЩЕНИЕ, ЧИСЛО - ВЕЛИЧИНУ КООРДИНАТЫ В ИМПУЛЬСАХ. В КАДРЕ УКАЗЫВАЮТСЯ ТОЛЬКО ТЕ КООРДИНАТЫ ОПОРНОЙ ТОЧКИ, КОТОРЫЕ ИЗМЕНЯ-ЮТСЯ ПО ОТНОШЕНИЮ К КООРДИНАТАМ ПРЕДЫДУЩЕЙ ТОЧКИ. В "РАЗМЕРНОМ CAOBE" OБЯЗАТЕЛЬНО ДОЛЖНО БЫТЬ ОПРЕДЕЛЕНО КОЛИЧЕСТВО РАЗРЯДОВ. СТОЯЩИХ ПОСЛЕ ЗНАКА .ПОЭТОМУ, ЕСЛИ КОЛИЧЕСТВО ИМПУЛЬСОВ (СТАНОК 16К2003С5) ВЫРАЖАЕТСЯ ЧИСЛОМ. ИМЕЮШИМ МЕНЬШЕЕ КОЛИЧЕСТВО РАЗРЯ-ДОВ, ЧЕМ НУЖНО, ТО ПЕРЕД ЭТИМ ЧИСЛОМ ДОПОЛНИТЕЛЬНО ЗАПИСЫВАЮТСЯ НУЛИ, В УПРАВЛЯЮШЕЙ ПРОГРАММЕ РАЗРЯДНОСТЬ "РАЗМЕРНОГО СЛОВА" МОЖЕТ БЫТЬ ЗАДАНА ПРОГРАММИСТОМ С ПОМОШЬЮ СООТВЕТСТВУЮЩИХ СЛОВ "ПОДГОТОВИТЕЛЬНАЯ ФУНК- ЦИЯ ", ТАК В СТАНКЕ МОДЕЛИ 16К20ФЗС5 ПРИ ЗАДАНИИ ПОДГОТОВИТЕЛЬНЫХ ФУНКЦИЙ 611, 621, 631 (ЛИНЕЙНАЯ И КРУ-ГОВАЯ ИНТЕРПОЛЯЦИЯ - "КОРОТКИЕ РАЗМЕРЫ") В "РАЗМЕРНОМ СЛОВЕ ДОЛ-ЖНО БЫТЬ УКАЗАНО ЧЕТЫРЕ РАЗРЯДА: 601, 602, 603 ("НОРМАЛЬНЫЕ PA3MEPH") - ПЯТЬ РАЗРЯДОВ: 610, 620, 630 ("ДЛИННЫЕ РАЗМЕРЫ") **WECTЬ PA3PSADB.** 

ПРИМЕР, КОЛИЧЕСТВО ИМПУЛЬСОВ, СООТВЕТСТВУЮШИХ ЗАДАННОЙ КО-ОРДИНАТЕ, РАВНО + 276. ДЛЯ РАЗЛИЧНЫХ ЗНАЧЕНИЙ СЛОВ "ПОДГОТОВИ-TEJbHAS @YHKUMS" "PASMEPHOE CJOBO" SANMWETCS TAK: NO57611X + 0276 NC: N057601X + 00276NC; N057810X + 000276 NC.

"PA3MEPHNE CAOBA" AENCTBYNT TOALKO B TOM KAAPE, B KOTOPOM OHM SANNCAHN, ECNN PASMEP AETANN SAAAH C AONYCKOM, TO PACYET BEЛИЧИНЫ ПЕРЕМЕЩЕНИЯ РАБОЧЕГО ОРГАНА СТОЛА ВЕДЕТСЯ ТАК. ЧТОБЫ СООТВЕТСТВУЮЩАЯ ОПОРНАЯ ТОЧКА НАХОДИЛАСЬ В СЕРЕДИНЕ ПОЛЯ ДОПУС-KA.

СЛОВО "ПОДАЧА" ПРЕДНАЗНАЧЕНО ДЛЯ НАЗНАЧЕНИЯ ВЕЛИЧИНЫ ПОДА-ЧИ РАБОЧЕГО ОРГАНА СТАНКА. КАЖДОЕ СЛОВО СОСТОИТ ИЗ АДРЕСНОГО СИМВОЛА F (D ИЛИЕ), ЗА КОТОРЫМ СЛЕДУЕТ ЧИСЛО, ОПРЕДЕЛЯЮЩЕЕ ВЕ-ЛИЧИНУ ПОДАЧИ, СКОРОСТЬ ПОДАЧИ (ПОДАЧА) ДОЛЖНА КОДИРОВАТЬСЯ ЧИСЛОМ, КОЛИЧЕСТВО РАЗРЯДОВ КОТОРОГО ДОЛЖНО БЫТЬ УКАЗАНО В ФОР-МАТЕ КОНКРЕТНОГО УЧПУ. ВЫБОР ТИПА ПОДАЧИ ДОЛЖЕН ОСУЩЕСТВЛЯТЬСЯ ОДНОЙ ИЗ СЛЕДУЮЩИХ ПОДГОТОВИТЕЛЬНЫХ ФУНКЦИЙ : 693 - "ПОДАЧА В ФУНКЦИИ ОБРАТНОЯ ВРЕМЕНИ"; 694 - " ПОДАЧА В МИНУТУ ": 695 "ПОДАЧА НА ОБОРОТ".

РЕКОМЕНДУЕТСЯ, ЧТОБЫ ОСНОВНЫМ МЕТОДОМ КОДИРОВАНИЯ ПОДАЧИ БЫЛ МЕТОД ПРЯМОГО ОБОЗНАЧЕНИЯ, ПРИ КОТОРОМ ДОЛЖНЫ ПРИМЕНЯТЬСЯ СЛЕДУЮЩИЕ ЕДИНИЦЫ ИЗМЕРЕНИЯ: МИЛЛИМЕТРЫ В МИНУТУ - ПОДАЧА НЕ ЗАВИСИТ ОТ СКОРОСТИ ГЛАВНОГО ДВИЖЕНИЯ; МИЛЛИМЕТР НА ОБОРОТ ПО-ААЧА ЗАВИСИТ ОТ СКОРОСТИ ГЛАВНОГО ДВИЖЕНИЯ: РАДИАН В СЕКУНДУ (ГРАДУСЫ В МИНУТУ) - ПОДАЧА ОТНОСИТСЯ ТОЛЬКО К КРУГОВОМУ ПЕРЕ-МЕЩЕНИЮ.

ДЛЯ БЫСТРОГО ПЕРЕМЕЩЕНИЯ РЕКОМЕНДУЕТСЯ ИСПОЛЬЗОВАТЬ ПОДГО-ТОВИТЕЛЬНУЮ ФУНКЦИЮ GOO. ДОПУСКАЕТСЯ ПОДАЧУ ЗАДАВАТЬ КОДОВЫМ ЧИСЛОМ , ПРИЧЕМ БОЛЬШЕЙ ПОДАЧЕ ДОЛЖНО СООТВЕТСТВОВАТЬ БОЛЬШЕЕ КОДОВОЕ ЧИСЛО.

ДЛЯ СКОРОСТИ ВЕКТОРНОГО ПЕРЕМЕНЕНИЯ, НЕ ЗАВИСЯЩЕЙ ОТ СКО-РОСТИ ГЛАВНОГО ДВИЖЕНИЯ, ПОДАЧА МОЖЕТ БЫТЬ ВЫРАЖЕНА ВЕЛИЧИНОЙ ОБРАБТНО ПРОПОРЦИОНАЛЬНОЙ ВРЕМЕНИ В МИНУТАХ, НЕОБХОДИМОГО ДЛЯ ОБРАБОТКИ СООТВЕТСТВУЮЩЕГО КАДРА. В ЭТОМ СЛУЧАЕ ПОДАЧА РАВНА ОТНОШЕНИЮ ВЕКТОРНОЙ СКОРОСТИ (ВЫРАЖЕННОЙ В МИЛЛИМЕТРАХ В МИУТУ) К ВЕКТОРУ ПЕРЕМЕЩЕНИЯ ПО ТРАЕКТОРИИ ОБРАБОТКИ (ВЫРАЖЕННОМУ В МИЛЛИМЕТРАХ). ТАК, ДЛЯ СТАНКА 16К2003С5 ПОДАЧА КОДИРУЕТСЯ СИМВО-ЛОМ F С ПЯТЬЮ ЦИФРАМИ. ПЕРВАЯ ЦИФРА ПОСЛЕ АДРЕСА ОЗНАЧАЕТ ПРИЗ-HAK PEXUMA PAEOTH FEHEPATOPA UMNYALCOB (TAEA.3). ЧЕТЫРЕ ПОСЛЕ-ДУЮЩИЕ ЦИФРЫ ОЗНАЧАЮТ ВЕЛИЧИНУ ПОДАЧИ В ММ/МИН.

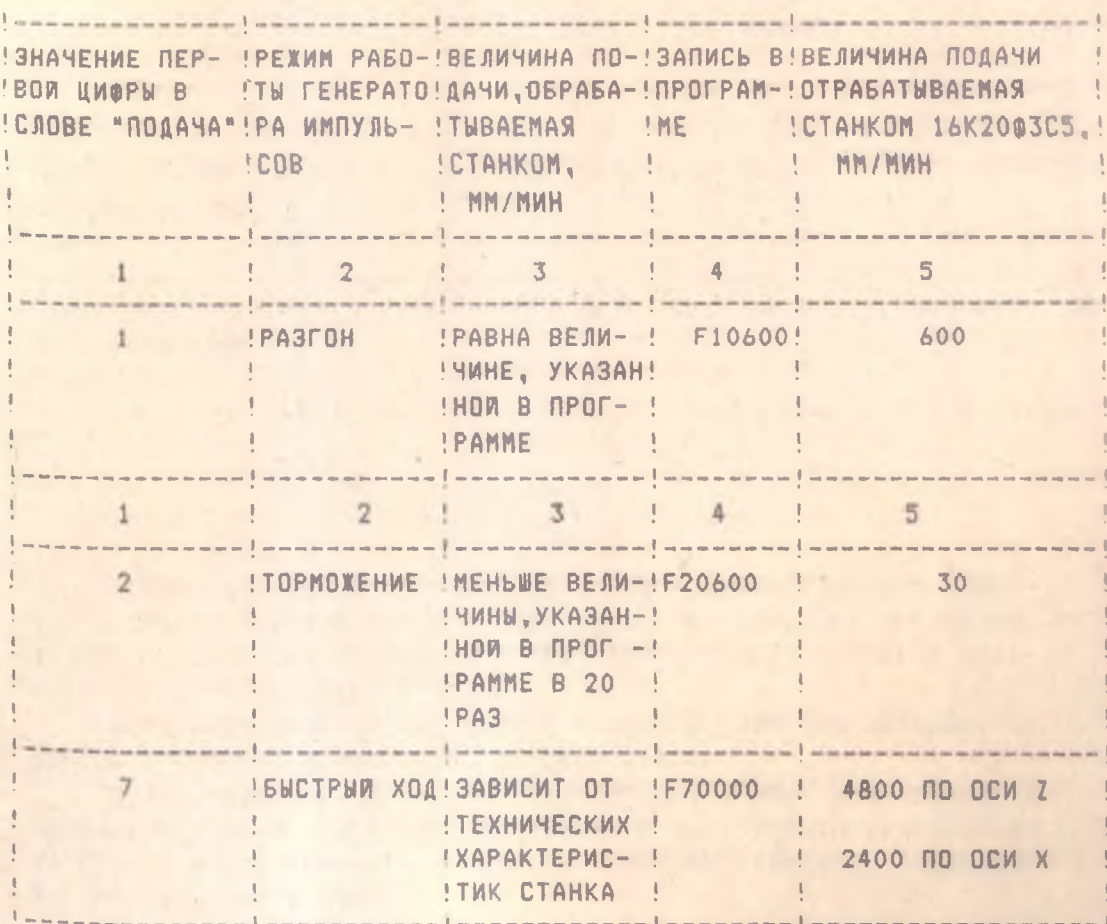

#### ПОЯСНЕНИЕ К СЛОВУ "ПОДАЧА"

ПРИ ЗАДАНИИ РЕЖИМА БЫСТРОГО ХОДА ПЕРЕМЕШЕНИЕ РАБОЧЕГО ОР-**FAHA B CTAHKAX C WAFOBUM NPUBOAOM NOAAY NPOFPAMMUPYETCS TOJLKO** ПО ОДНОЙ ОСИ. СЛОВО " ПОДАЧА" ДЕЙСТВУЕТ ВО ВСЕХ КАДРАХ, СЛЕДУ-**ЮШИХ ЗА КАДРОМ, В КОТОРОМ ОНО УКАЗАНО, ПОКА НЕ ПОЯВИТСЯ НОВОЕ** СЛОВО, ЗАДАЮЩЕЕ ВЕЛИЧИНУ ПОДАЧИ.

CAOBO "CKOPOCTЬ ГЛАВНОГО ДВИЖЕНИЯ" ИСПОЛЬЗУЕТСЯ ДЛЯ ЗАДА-НИЯ СКОРОСТИ РЕЗАНИЯ, УКАЗАННОЙ В ТЕХНОЛОГИИ. СКОРОСТЬ ГЛАВНО-ГО ДВИЖЕНИЯ ДОЛЖНА КОДИРОВАТЬСЯ ЧИСЛОМ, КОЛИЧЕСТВО РАЗРЯДОВ КО-ТОРОГО ДОЛЖНО БЫТЬ УКАЗАНО В ФОРМАТЕ КОНКРЕТНОГО УЧПУ. ВЫБОР ВИДА ФУНКЦИОНИРОВАНИЯ ГЛАВНОГО ДВИЖЕНИЯ (ТАМ, ГДЕ ЭТО НЕОБХОДИ-МО ) ДОЛЖЕН ОСУЩЕСТВЛЯТЬСЯ ОДНОЙ ИЗ СЛЕДУЮЩИХ ПОДГОТОВИТЕЛЬНЫХ ФУНКЦИИ: 696 - "ПОСТОЯННАЯ СКОРОСТЬ РЕЗАНИЯ": 697 - " ОБОРОТЫ В МИНУТУ ".

РЕКОМЕНДУЕТСЯ, ЧТОБЫ ОСНОВНЫМ МЕТОДОМ КОДИРОВАНИЯ СКОРОС-ТИ ГЛАВНОГО ДВИЖЕНИЯ БЫЛ МЕТОД ПРЯМОГО ОБОЗНАЧЕНИЯ, ПРИ КОТОРОМ ЧИСЛО ОБОЗНАЧАЕТ СКОРОСТЬ ШПИНДЕЛЯ В РАДИАНАХ В СЕКУНДУ (ОБОРО-ТАХ В МИНУТУ). ЕСЛИ ЧИСЛО ОБОЗНАЧАЕТ СКОРОСТЬ РЕЗАНИЯ, ЕДИНИЦЕЙ ИЗМЕРЕНИЯ ЯВЛЯЕТСЯ МЕТР В МИНУТУ. ДОПУСКАЕТСЯ СКОРОСТЬ ГЛАВНОГО АВИЖЕНИЯ ЗАДАВАТЬ КОДОВЫМ ЧИСЛОМ, ПРИЧЕМ БОЛЬШЕЙ СКОРОСТИ ДОЛ-XHO COOTBETCTBOBATЬ БОЛЬШЕЕ КОДОВОЕ ЧИСЛО.

СЛОВА СОСТОЯТ ИЗ АДРЕСНОГО СИМВОЛА S, ЗА КОТОРЫМ СЛЕДУЕТ КОДОВОЕ ЧИСЛО, ОПРЕДЕЛЯЮЩЕЕ ВЕЛИЧИНУ СКОРОСТИ ГЛАВНОГО ДВИЖЕНИЯ (СИМВОЛИЧЕСКИЙ МЕТОД). ВСЕГО МОЖЕТ Е В ЗАДАНО 100 СКОРОСТЕЙ  $\sqrt{2}$ SOO.. S99) WILMO, CAEAYNNEE 3A CUMBOJOM S, OBNYHO BEPETCS M3 ТАБЛИЦЫ, ИМЕЮШЕЙСЯ В "ИНСТРУКЦИИ ПО ПРОГРАММИРОВАНИЮ" ДЛЯ ДАН-HOFO CTAHKA ( TAEJ. 4).

ПОЯСНЕНИЕ К СИМВОЛУ " СКОРОСТЬ ГЛАВНОГО ДВИЖЕНИЯ"

a

16K2003C5

ТАБЛИЦА 4

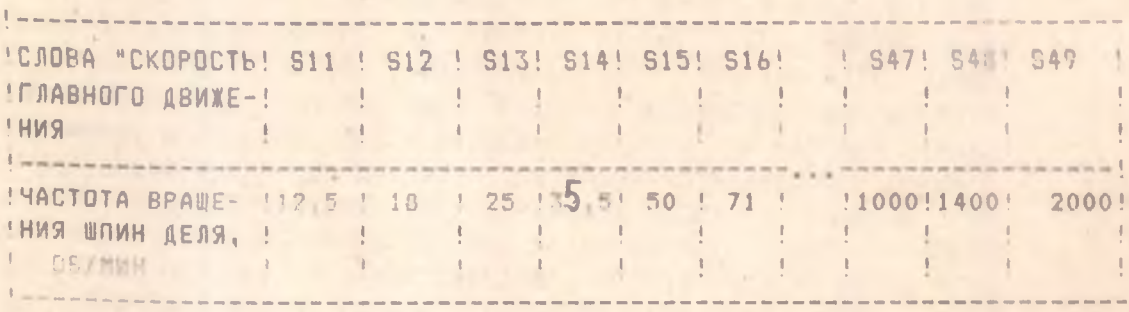

РЕКОМЕНДУЕТСЯ ИСПОЛЬЗОВАТЬ ДЛЯ КОДИРОВАНИЯ ГЛАВНОГО ДВИЖЕ-НИЯ И ПОДАЧИ МЕТОД ПРЯМОГО ОБОЗНАЧЕНИЯ, КАК НАИБОЛЕЕ НАГЛЯДНЫЙ. НАПРИМЕР, СКОРОСТЬ ПОДАЧИ 20 ММ/МИН ЗАПИСЫВАЕТСЯ F0020. В ПРАК-ТИКЕ ИНОГДА ИСПОЛЬЗУЕТСЯ

AMPOBAHME CKOPOCTER ПОДАЧИ И ГЛАВНОГО ДВИЖЕНИЯ МЕТОДОМ ГЕ-ОМЕТРИЧЕСКОЙ ИЛИ АРИОМЕТИЧЕСКОЙ ПРОГРЕССИИ.

СЛОВО "ФУНКЦИЯ ИНСТРУМЕНТА" ПРИМЕНЯЕТСЯ ДЛЯ УСТАНОВКИ,  $B$ РАБОЧЕЕ ПОЛОЖЕНИЕ НЕОБХОДИМОГО РЕЖУЩЕГО ИНСТРУМЕНТА ПРИ НАЛИЧИИ НА СТАНКЕ МЕХАНИЗМА АВТОМАТИЧЕСКОЙ СМЕНЫ ИНСТРУМЕНТА. ДОПУСКА-ЕТСЯ ИСПОЛЬЗОВАТЬ ЭТО

СЛОВО ДЛЯ КОРРЕКЦИИ (ИЛИ КОМПЕНСАЦИИ) ИНСТРУМЕНТА. В ЭТОМ СЛУЧАЕ СЛОВО "ФУНКЦИЯ ИНСТРУМЕНТА" БУДЕТ СОСТОЯТЬ ИЗ ДВУХ ГРУПП ЦИФР. ПЕРВАЯ ГРУПЛА ЦИФР ИСПОЛЬЗУЕТСЯ ДЛЯ ВЫБОРА ИНСТРУМЕНТА, ВТОРАЯ - ДЛЯ КОРРЕКЦИИ ИНСТРУМЕНТА .ЕСЛИ ДЛЯ ЗАПИСИ КОРРЕКЦИИ (КОМПЕНСАЦИИ) ИНСТРУМЕНТА ИСПОЛЬЗУЕТСЯ ДРУГОЙ АДРЕС, РЕКОМЕНДУ-**ETCS ИСПОЛЬЗОВАТЬ СИМВОЛ Д ИЛИ Н. КОЛИЧЕСТВО ЦИФР, СЛЕДУЮЩИХ ЗА** АДРЕСАМИ Т. Д И Н ДОЛЖНО БЫТЬ УКАЗАНО В ФОРМАТЕ КОНКРЕТНОГО УЧ-ПУ. В СТАНКЕ 16К2003С5 СЛОВО СОСТОИТ ИЗ АДРЕСА Т. ЗА КОТОРЫМ СЛЕДУЕТ ЧИСЛО, УКАЗЫВАЮЩЕЕ НОМЕР ПОЗИЦИИ РЕВОЛЬВЕРНОЙ ГОЛОВКИ ИЛИ НОМЕР ГНЕЗДА МАГАЗИНА, В КОТОРЫЙ ЗАКРЕПЛЕН ТРЕБУЕМЫЙ ИН-CTPYMEHT. BCEFO MOXET 5bITb 3AQAHO 100 MHCTPYMEHTOB ( TOO...T99 1. СЛОВО "ИНСТРУМЕНТ" МОЖЕТ ПРИМЕНЯТЬСЯ ВМЕСТЕ СО СЛОВОМ МО6\* (" СМЕНА ИНСТРУМЕНТА") ИЛИ ОТДЕЛЬНО ; ДЕЙСТВУЕТ ТОЛЬКО В ТОМ КАДРЕ, В КОТОРОМ ЗАПИСАНО. КАЖДЫЙ РАЗ ПРИ ПРОГРАММИРОВАНИИ СМЕ-НЫ ИНСТРУМЕНТА ЦЕЛЕСООБРАЗНО ПОВТОРЯТЬ ЗАПИСЬ НАЧАЛА ПРОГРАММЫ. **3TO NO3BOASET NPW 3AMEHE KAKOFO-AW6O MHCTPYMEHTA B PEBOALBEPHOW** ГОЛОВКЕ ИЛИ МАГАЗИНЕ ВСЛЕДСТВИЕ ВЫХОДА ИЗ СТРОЯ НЕ ОТРАБАТЫВАТЬ ПРОГРАММУ С САМОГО НАЧАЛА, А СРАЗУ ПРИСТУПАТЬ К НАСТРОЙКЕ ЭТОГО ИНСТРУМЕНТА ИЛИ ПРОДОЛЖАТЬ ОБРАБОТКУ ДЕТАЛИ.

КОДИРОВАНИЕ ВСПОМОГАТЕЛЬНЫХ ФУНКЦИЙ ДОЛЖНО СООТВЕТСТВОВАТЬ ТРЕБОВАНИЯМ. ИЗЛОЖЕННЫМ В ТАБЛ.6.7.

СЛОВА "ВСПОМОГАТЕЛЬНАЯ ФУНКЦИЯ" ПРИМЕНЯЮТСЯ ДЛЯ ПРОГРАММИ-РОВАНИЯ ЦИКЛОВЫХ КОМАНД. ОНИ **состоят из** АДРЕСНОГО СИМВОЛА М, ЗА КОТОРЫМ СЛЕ ДУЕТ ЧИСЛО, УКАЗЫВАЮЩЕЕ НОМЕР КОМАНДЫ. НИЖЕ ПРИВО-ДЯТСЯ НЕКОТОРЫЕ ВОЗМО- ЖНЫЕ СЛОВА , ЗАДАВАЕМЫЕ СИМВОЛОМ М: М02-КОНЕЦ ПРОГРАММЫ: М03 - ВРАШЕНИЕ ШПИНДЕЛЯ ПО ЧАСОВОЙ СТРЕЛКЕ : МО6-СМЕНА ИНСТРУМЕНТА : МО8 - ВКЛЮЧЕНИЕ ОХЛАЖДЕНИЯ. СЛОВА " ВСПОМОГАТЕЛЬНАЯ ФУНКЦИЯ" МОГУТ ЗАДАВАТЬ ДЕЙСТВИЯ, КОТОРЫЕ ДОЛ-ЖНЫ ИМЕТЬ МЕСТО ПОСЛЕ ВЫПОЛНЕНИЯ ВСЕХ КОМАНД В КАДРЕ ( НАПРИ-МЕР, МОО, МО1, МО9), ИЛИ ДЕЙСТВИЯ, КОТОРЫЕ ДОЛЖНЫ ИМЕТЬ МЕСТО ДО ВЫПОЛНЕНИЯ ДРУГИХ КОМАНД ( НАПРИМЕР, МОЗ, М04, М08). СЛОВА МОГУТ ИМЕТЬ СВОЕ ДЕЙСТВИЕ ТОЛЬКО В ТОМ КАДРЕ, В КОТОРОМ ОНИ ПО-МЕЩЕНЫ ( НАПРИМЕР, М06, М60), ИЛИ ДЕЙСТВОВАТЬ ДО ТЕХ ПОР, ПОКА НЕ БУДУТ ОТМЕНЕНЫ ДРУГИМ СЛОВОМ ( НАПРИМЕР, ДЕЙСТВИЕ СЛОВА МОВ ОТМЕНЯЕТСЯ ДЕЙСТВИЕМ СЛОВА МО9). ИМЕЮТСЯ ТАКЖЕ НЕЗАКРЕПЛЕННЫЕ ВСПОМОГАТЕЛЬНЫЕ СЛОВА, КОТОРЫЕ ПРЕДНАЗНАЧЕНЫ ДЛЯ ИНДИВИДУАЛЬНО-ГО ПРИМЕНЕНИЯ.

ПРИ ПОДГОТОВКЕ ПРОГРАММ ДЛЯ НЕКОТОРЫХ СТАНКОВ ПОСЛЕ АДРЕ-СОВ "S" , "Т","М" - ЗАПИСЫВАЕТСЯ ТРЕХЗНАЧНОЕ ЧИСЛО, ПЕРВАЯ ЦИФРА КОТОРОГО ПРИНИМАЕТ ЗНАЧЕНИЕ О ИЛИ 1 ( S025, Т103, М114). ПРИ НАЛИЧИИ НУЛЯ ПЕРЕМЕЩЕНИЕ РАБОЧЕГО ОРГАНА СТАНКА НАЧИНАЕТСЯ ОД-НОВРЕМЕННО С ВЫПОЛНЕНИЕМ ЦИКЛОВЫХ КОМАНД ; ПРИ НАЛИЧИИ ЕДИНИЦЫ ОТРАБОТКА ГЕОМЕТРИЧЕСКОЙ ИНФОРМАЦИИ НАЧИНАЕТСЯ ТОЛЬКО ПОСЛЕ ПОСТУПЛЕНИЯ ОТ СТАНКА СИГНАЛА О ВЫПОЛНЕНИИ СООТВЕТСТВУЮЩЕЙ ЦИК-ЛОВОЙ КОМАНДЫ. ДВЕ ПОСЛЕДУЮЩИЕ ЦИФРЫ ПРЕДСТАВЛЯЮТ СОБОЙ НОМЕР КОМАНДЫ.

СЛОВО " КОРРЕКЦИЯ" ПРЕДНАЗНАЧЕНО ДЛЯ КОМПЕНСАЦИИ ПОГРЕШ-НОСТЕЙ ОБРАБОТКИ, СВЯЗАННЫХ С ИЗНОСОМ РИ ИЛИ НЕТОЧНОСТЬЮ ЕГО НАСТРОЙКИ, И СОСТОИТ ИЗ АДРЕСА И ЧИСЛА. НАПРИМЕР, ДЛЯ СТАНКА 16К20ФЗС5 ЗА АДРЕСОМ L СЛЕДУЕТ ДВУХЗНАЧНОЕ ЧИСЛО. ПЕРВАЯ ЦИФРА ОЗНАЧАЕТ ТИП КОРРЕКЦИИ : 1- ТОЛЬКО ПО ОСИ Х, 2- ТОЛЬКО ПО ОСИ Z. 3- ПО ОСЯМ X и Z ОДНОВРЕМЕННО. ВТОРАЯ ЦИФРА УКАЗЫВАЕТ НОМЕР ДЕКАДНОГО ПЕРЕКЛЮЧАТЕЛЯ (КОРРЕКТОРА) НА ПУЛЬТЕ УПРАВЛЕНИЯ, НА КОТОРОМ ОПЕРАТОРОМ НАБИРАЕТСЯ ВЕЛИЧИНА КОРРЕКЦИИ В ИМПУЛЬСАХ. ДЕКАДНЫЙ ПЕРЕКЛЮЧАТЕЛЬ ДЕЛИТСЯ НА ДВЕ ЧАСТИ, НА ОДНОЙ ИЗ КОТО-РЫХ НАБИРАЕТСЯ ВЕЛИЧИНА КОРРЕКЦИИ ПО ОСИ X, НА ДРУГОЙ - ПО ОСИ Z. НОМЕР ДЕКАДНОГО ПЕРЕКЛЮЧАТЕЛЯ СТРЕМЯТСЯ ЗАПРОГРАММИРОВАТЬ ТАКИМ ЖЕ, КАК НОМЕР ИНСТРУМЕНТА, ДЛЯ КОТОРОГО ВВОДИТСЯ КОРРЕК-ЦИЯ. ПРИ РАБОТЕ В ОТНОСИТЕЛЬНОЙ СИСТЕМЕ КООРДИНАТ С ВВОДОМ КОР-РЕКЦИИ СМЕШАЕТСЯ ВСЯ ТРАЕКТОРИЯ ИНСТРУМЕНТА. ПОЭТОМУ В ПРОГРАМ-МЕ НЕОБХОДИМО ПРЕДУСМОТРЕТЬ ОТМЕНУ КОРРЕКЦИИ ПОСЛЕ ОКОНЧАНИЯ РАБОТЫ ЭТОГО ИНСТРУМЕНТА. ОТМЕНЯЕТСЯ КОРРЕКЦИЯ ПОДГОТОВИТЕЛЬНОЙ ФУНКЦИЕЙ 640, ВВОДИМОЙ В ПРОГРАММУ СОВМЕСТНО СО СЛОВОМ "КОРРЕК-ЦИЯ", ДЕЙСТВИЕ КОТОРОГО ТРЕБУЕТСЯ ОТМЕНИТЬ.

ПРИМЕР. ОТМЕНИТЬ КОРРЕКЦИЮ ПО ОСИ X, ВЕЛИЧИНА КОТОРОЙ НАБ-РАНА НА ВТОРОМ ДЕКАДНОМ ПЕРЕКЛЮЧАТЕЛЕ N308G40L12ПС. ПРИ РАБОТЕ В АБСОЛЮТНОЙ СИСТЕМЕ КОРРЕКТИРУЮТСЯ КООРДИНАТЫ КОНКРЕТНОЙ ОПОР-НОЙ ТОЧКИ. ПОЭТОМУ в КОНЦЕ РАБОТЫ ИНСТРУМЕНТА ОТМЕНА КОРРЕКЦИИ НЕ ОБЯЗАТЕЛЬНА.

### ПРОГРАММИРОВАНИЕ РАЗЛИЧНЫХ РЕЖИМОВ РАБОТЫ СТАНКА С ЧЛУ

В НАЧАЛЕ ПРОГРАММЫ НЕОБХОДИМО УКАЗАТЬ СИМВОЛ "НАЧАЛО ПРОГ-РАММЫ", СИСТЕМУ КООРДИНАТ, В КОТОРОЙ ПРОГРАММИРУЕТСЯ РАБОТА СТАНКА : НОМЕР ИНСТРУМЕНТА, РАБОТАЮЩЕГО ПЕРВЫМ ПО ПРОГРАММЕ: ЦИЮ G58 " СМЕЩЕНИЕ НУЛЯ СТАНКА".

В АБСОЛЮТНОЙ СИСТЕМЕ КООРДИНАТ НАЧАЛО ПРОГРАММЫ ЗАПИСЫВА-ЕТСЯ ТАК  $: 2$ 

> N500 G 27 Т 001 ПС N501 В 58 ПС В ОТНОСИТЕЛЬНОЙ СИСТЕМЕ : *У.* N500 G 26 Т 001 ПС N501 G 58 NC

ПОСЛЕ ЗАПИСИ НАЧАЛА ПРОГРАММЫ МОЖНО ПРОГРАММИРОВАТЬ ПЕРЕ-МЕЩЕНИЕ РАБОЧЕГО ОРГАНА СТАНКА.

СМЕЩЕНИЕ НУЛЯ СТАНКА. СИСТЕМЫ КООРДИНАТ РЯДА СТАНКОВ С ЧПУ ИМЕЮТ ХАРАКТЕРНУЮ ТОЧКУ, КОТОРАЯ НАЗЫВАЕТСЯ "НУЛЬ СТАНКА" ЮС). НУЛЬ СТАНКА - ЭТО ФИКСИРОВАННАЯ ТОЧКА, ЕЕ ПОЛОЖЕНИЕ В ПРОСТРАН-СТВЕ ОПРЕДЕЛЯЕТСЯ РЕГУЛИРУЕМЫМИ УПОРАМИ. РАБОЧИЙ ОРГАН СТАНКА НАЧНЕТ ДВИЖЕНИЕ ИЗ НУЛЯ СТАНКА И ДОЛЖЕН БЫТЬ ВОЗВРАЩЕН В НЕГО ПОСЛЕ ЗАВЕРШЕНИЯ ОБРАБОТКИ ДЕТАЛИ. СИСТЕМА УПРАВЛЕНИЯ ОТСЧИТЫ-ВАЕТ ФАКТИЧЕСКИЕ ПЕРЕМЕЩЕНИЯ РАБОЧЕГО ОРГАНА ОТ НУЛЯ .СТАНКА И ВЫВОДИТ РЕЗУЛЬТАТ ОТСЧЕТА НА ЦИФРОВОЕ ТАБЛО ИЛИ ДИСПЛЕЙ. ПОЛО-ЖЕНИЮ РАБОЧЕГО ОРГАНА В НУЛЕ СТАНКА СООТВЕТСТВУЕТ ОПРЕДЕЛЕННОЕ ПОЛОЖЕНИЕ В ПРОСТРАНСТВЕ ТОЧКИ ИНСТРУМЕНТА ( ВЕРШИНЫ РЕЗЦА ). ПЕРЕМЕЩЕНИЕ КОТОРОЙ ПРОГРАММИРУЕТСЯ ПРИ ПОДГОТОВКЕ УПРАВЛЯЮЩЕМ ПРОГРАММЫ. ЭТА ТОЧКА ПРОСТРАНСТВА НАЗЫВАЕТСЯ "НУЛЬ ПРОСТРАНСТВА  $*$  И ОБОЗНАЧАЕТСЯ "ОИ". В ИДЕАЛЬНОМ СЛУЧАЕ НУЛЬ ИНСТРУМЕНТА ДОЛ-ЖЕН СОВПАДАТЬ С НУЛЕВОЙ ОПОРНОЙ ТОЧКОЙ. ПОЭТОМУ ТЕХНОЛОГ ДОЛЖЕН ЗНАТЬ ПОЛОЖЕНИЕ НУЛЯ СТАНКА, ПОЛОЖЕНИЕ ОТНОСИТЕЛЬНО НЕГО НУЛЯ ИНСТРУМЕНТА И НАЗНАЧАТЬ НА ОСНОВЕ ЭТОГО КООРДИНАТЫ НУЛЕВОЙ ТОЧ-КИ.

ПРИ НАЛАДКЕ СТАНКА ДЛЯ ПРИВЯЗКИ СИСТЕМЫ КООРДИНАТ ДЕТАЛИ К СИСТЕМЕ КООРДИНАТ СТАНКА ОПЕРАТОР ОБЯЗАН ПОМЕСТИТЬ РЕЖУЩИЙ ИН-СТРУМЕНТ В ТЕОРЕТИЧЕСКИЙ НУЛЬ ПЕРВОГО РАБОТАЮЩЕГО ИНСТРУМЕНТА С НУЛЕВОЙ ОПОРНОЙ ТОЧКОЙ. БОЛЬШУЮ ТОЧНОСТЬ СОВМЕЩЕНИЯ, КОТОРАЯ ПРИ ЭТОМ ТРЕБУЕТСЯ, ОБЕСПЕЧИТЬ ДОСТАТОЧНО СЛОЖНО , И ПОЭТОМУ ДАННАЯ ОПЕРАЦИЯ ПРОИЗВОДИТ-; СЯ ГРУБО, А ВОЗНИКАЮЩАЯ ПОГРЕШ-НОСТЬ ОБРАБОТКИ КОМПЕНСИРУЕТСЯ ПУТЕМ ВВОДА РЕЖИМА "СМЕЩЕНИЕ НУ-ЛЯ СТАНКА". ПРИ ВВОДЕ ДАННОГО РЕЖИМА СИСТЕМЕ УПРАВЛЕНИЯ СТАНКА СООБЩАЕТСЯ ФАКТИЧЕСКОЕ ПОЛОЖЕНИЕ НУЛЯ ИНСТРУМЕНТА.

ДЛЯ ВВОДА СМЕЩЕНИЯ НУЛЯ ТЕХНОЛОГ ДОЛЖЕН УКАЗАТЬ В ПРОГРАМ-ПЕ ПОДГОТОВИТЕЛЬНУЮ ФУНКЦИЮ G58, КОТОРАЯ ОБЫЧНО ЗАПИСЫВАЕТСЯ В ОТДЕЛЬНОМ КАДРЕ. НАЛАДЧИК СТАНКА ОПРЕДЕЛЯЕТ ФАКТИЧЕСКОЕ ПОЛОЖЕ-НИЕ НУЛЯ ИНСТРУМЕНТА, ПОДСЧИТЫВАЕТ ВЕЛИЧИНУ СМЕЩЕНИЯ И НАБИРАЕТ ЕЕ НА СПЕЦИАЛЬНЫХ ДЕКАДНЫХ ПЕРЕКЛЮЧАТЕЛЯХ НА ПУЛЬТЕ УПРАВЛЕНИЯ. ПРИ РАБОТЕ В АБСОЛЮТНОЙ СИСТЕМЕ КООГДИНАТ ВЕЛИЧИНА СМЕЩЕНИЯ НУ-ЛЯ РАВНА ВЕЛИЧИНЕ ПРИРАЩЕНИЯ ПРИ МЫСЛЕННОМ ПЕРЕМЕЩЕНИИ НУЛЯ ИН-СТРУМЕНТА В НУЛЬ ДЕТА И НУЛЬ ДЕТАЛИ - ЭТО НАЧАЛО СИСТЕМЫ КООР-ДИНАТ ДЕТАЛИ .

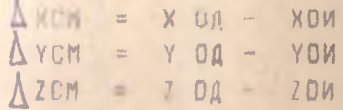

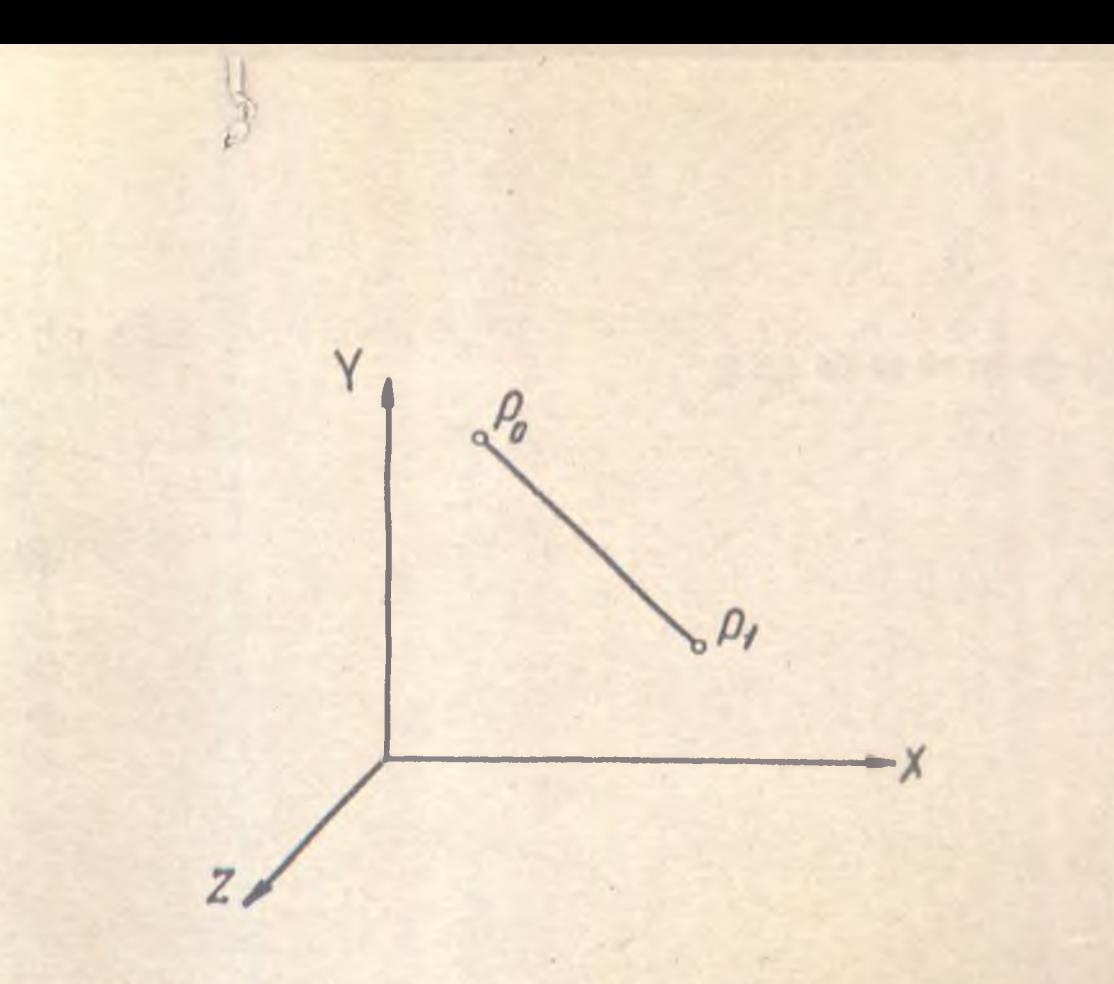

Абсолютные размеро

Размеры в приращениях

 $X = x$ 

 $X = I/-T_0$  $Y = 41 - 40$ <br> $Z = 21 - 20$ 

PUC.1

ПРОГРОМИРОВОНИЕ ЛИНЕЙНОЙ ИНТЕРПОЛЯЦИИ И ЕСОМЕТАЛИССКИЕ ХОРОКТЕРИСТИТКИ УЧОСТКО интерпопяции.

PO-HOUDNONOR MOUND; PI - KONCUHOA ITIONKO

ГДЕДКОМ ДУСМ. ДАСМ - СЕЛИЧИНЫ СМЕНЕНИЯ ПО СООТВЕТСТВУЮЩИМ **OCSM :** 

XDA, YDA , ZDA - KOOPANHATN HYAS AETAAN ;

ХОИ, УОИ, 20И - КООРАИНАТЫ ФАКТИЧЕСКОГО НУЛЯ ИНСТРУМЕНТА **ПРИ РАБОТЕ В ОТНОСИТЕЛЬНОЙ СИСТЕМЕ КООРДИНАТ ПЕДИНИА СМЕ-**ЧЕНИЯ НУ- ЛЯ РАВНА ВЕЛИЧИНЕ ПРИРАШЕНИЯ ПРИ МЫСЛЕННОМ ПЕРЕМЕШЕ-НИИ НУЛЯ ИНСТРУМЕНТА В ПЕРВУЮ ОПОРНУЮ ТОЧКУ:

 $\Delta$ XCM = X1 - X OM,  $\Delta$ y CM = y1 - yOM,  $\Delta$ Z CM = Z1 - ZOM, ГДЕ X1, У1, Z1 - КООРДИНАТЫ ПЕРВОЙ ОПОРНОЙ ТОЧКИ. ПРИМЕР ПРОГ РАМНЫ В ОТНОСИТЕЛЬНОЙ СИСТЕМЕ КСОРДИНАТ ДАН В ПРИЛОЖЕНИИ. В НЕКОТОРЫХ СТАНКАХ ОС НЕ ПРЕДУСМОТРЕН И , СЛЕДОВАТЕЛЬНО, ОТ-СУТСТВУЕТ РЕЖИМ "СМЕШЕНИЕ НУЛЯ СТАНКА".

ВОЗВРАТ В НУЛЬ СТАНКА. ДАННЫЙ РЕЖИМ ПРИМЕНЯЕТСЯ ДЛЯ ПРОГ-PAMMUPOBAHUS BO3BPATA B HYJb ETO PAGOYETO OPTAHA NOCJE 3ABEPWE-НИЯ ОБРАБОТКИ ДЕТАЛИ. КОМАНДА НА ВОЗВРАТ В НУЛЬ СТАНКА ДАЕТСЯ ПУТЕМ ЗАЛИСИ В КАДРЕ ПОД- ГОТОВИТЕЛЬНОЙ ФУНКЦИИ 625 И МАКСИ-МАЛЬНО ВОЗМОЖНОЙ ВЕЛИЧИНЫ КООРДИНАТЫ СО ЗНАКОМ ПЛЮС. СЛОВО 625 AEMCTBYET TOALKO B TOM KAAPE, B KOTOPOM OHO SANNCAHO. BO3BPAT ПРОИЗВОДИТСЯ ПООЧЕРЕДНО ПО КАЖДОЙ ИЗ ОСЕЙ И ПОЭТОМУ ТРЕБУЕТСЯ НЕСКОЛЬКО КАДРОВ (ДЛЯ ТОКАРНОГО СТАНКА ВОЗВРАТ ОСУЩЕСТВЛЯЕТСЯ CHA YANA NO OCW X, A SATEM NO OCW Z). NPW BBOAE CAOBA 625 ABTO-МАТИЧЕСКИ ВКЛЮЧАЕТСЯ УСКОРЕННАЯ ПОДАЧА, ЧТО УСТРАНЯЕТ НЕОБХОДИ-МОСТЬ ПРОГРАММИРОВАНИЯ ПОДАЧИ В ЭТИХ КАДРАХ. ПРИМЕР ПРОГРАММИ-РОВАНИЯ РЕЖИМА " ВОЗВРАТ В НУЛЬ СТАНКА" ПРИВЕДЕН НА РИС. 7 ( СМ КАДРЫ NO39 И NO40). [28]

### ПРОГРАММИРОВАНИЕ ЛИНЕИНОГО ПЕРЕМЕШЕНИЯ

ИНТЕРПОЛЯЦИЮ ПРОИЗВОДЯТ НА ОПРЕДЕЛЕННОЙ ЧАСТИ ЗАДАННОЙ TPAEKTOPMM. ИНТЕРПОЛИРУЕМАЯ ЧАСТЬ ТРАЕКТОРИИ НАЗЫВАЕТСЯ УЧАС-ТКОМ ИНТЕРПОЛЯЦИИ И МОЖЕТ БЫТЬ ЗАПИСАНА В ОДНОМ ИЛИ НЕСКОЛЬКИХ КАДРАХ УП. **ОУНКЦИОНАЛЬНЫЙ ХАРАКТЕР ИНТЕРПОЛИРУЕМОГО** УЧАСТКА ТРАЕКТОРИИ ( ПРЯМАЯ, ОКРУЖНОСТЬ, ПАРАБОЛА ИЛИ КРИВАЯ БОЛЕЕ ВЫ-СОКОГО ПОРЯДКА ) ОПРЕДЕЛЯЕТСЯ СООТВЕТСТВУЮЩЕЙ ПОДГОТОВИТЕЛЬНОЙ ФУНКЦИЕЙ. НАЧАЛЬНАЯ ТОЧКА КАЖДОГО УЧАСТКА ИНТЕРПОЛЯЦИИ СОВПАДА-ЕТ С КОНЕЧНОЙ ТОЧКОЙ ПРЕДЫДУЩЕГО УЧАСТКА, ПОЭТОМУ В НОВОМ КАДРЕ ОНА НЕ ПОВТОРЯЕТСЯ. КАЖДОЙ ПОСЛЕДУЮЩЕЙ ТОЧКЕ, ЛЕЖАЩЕЙ НА ЭТОМ УЧАСТКЕ ИНТЕРПОЛЯЦИИ И ИМЕЮЩЕЙ ОПРЕДЕЛЕННЫЕ КООРДИНАТЫ, СООТ-ВЕТСТВУЕТ ОТДЕЛЬНЫЙ КАДР ИНФОРМАЦИИ С АДРЕСАМИ ПЕРЕМЕЩЕНИЯ Х, Y ИЛИ Z.

ПРОГРАММИРОВАНИЕ. ГЕОМЕТРИЧЕСКИЕ ХАРАКТЕРИСТИКИ УЧАСТКА ИНТЕР ПОЛЯЦИИ И ОБОЗНАЧЕНИЕ КООРДИНАТ, КОТОРЫЕ ДОЛЖНЫ БЫТЬ ЗА-ПИСАНЫ В КАДРЕ УП ПРИ ЛИНЕЙНОЙ ИНТЕРПОЛЯЦИИ, ПОКАЗАНЫ НА РИС. 1

ДЛЯ ПРОГРАММИРОВАНИЯ ПЕРЕМЕЩЕНИЯ ПО ПРЯМОЙ ЛИНИИ В КАДРЕ УКАЗЫВАЮТСЯ: ПОДГОТОВИТЕЛЬНАЯ ФУНКЦИЯ "ЛИНЕЙНАЯ ИНТЕРПОЛЯЦИЯ " 601, КООРДИНАТЫ В ИМПУЛЬСАХ КОНЕЧНОЙ ОПОРНОЙ ТОЧКИ, В КОТОРУЮ ПЛАНИРУЕТСЯ ПЕРЕМЕЩЕНИЕ ; ВЕЛИЧИНА ПОДАЧИ. ПРИЧЕМ УКАЗЫВАЮТСЯ ТОЛЬКО ТЕ КООРДИНАТЫ, КОТОРЫЕ ИЗМЕНЯЮТСЯ ПО ОТНОШЕНИЮ К КООРДИ-НАТАМ ПРЕДЫДУЩЕЙ ТОЧКИ ( СМ КАДР N004 [28] ).

## ПРОГРАММИРОВАНИЕ ПЕРЕМЕЦЕНИЯ ПО ДУГЕ ОКРУЖНОСТИ

ДЛЯ ЗАДАНИЯ ПАРАМЕТРОВ ИНТЕРПОЛЯЦИИ СЛЕДУЕТ ПРИМЕНЯТЬ  $AA -$ PECA J, I, K, WCNOJN3YA WX ANA ONPEAENEHWA FEOMETPWYECKWX XAPAK-ТЕРИСТИК КРИВЫХ (НАПРИМЕР, ЦЕНТРА ДУГИ ОКРУЖНОСТИ, РАДИУСОВ.УГ-ЛОВ И Т.П.). В ТЕХ СЛУЧАЯХ, КОГДА ВМЕСТЕ С ПАРАМЕТРАМИ ИНТЕРПО-ЛЯЦИИ НЕОБХОДИМО ЗА ПИСАТЬ МАТЕМАТИЧЕСКИЙ ЗНАК ( "ПЛЮС"ИЛИ "МИ-НУС"), ОН ДОЛЖЕН СЛЕДОВАТЬ ЗА АДРЕСНЫМ СИМВОЛОМ И ПЕРЕД ЦИФРО-ВЫМИ СИМВОЛАМИ. ЕСЛИ ЗНАК ОТСУТСТВУЕТ , ПОДРАЗУМЕВАЕТСЯ ЗНАК **与前百百年** 

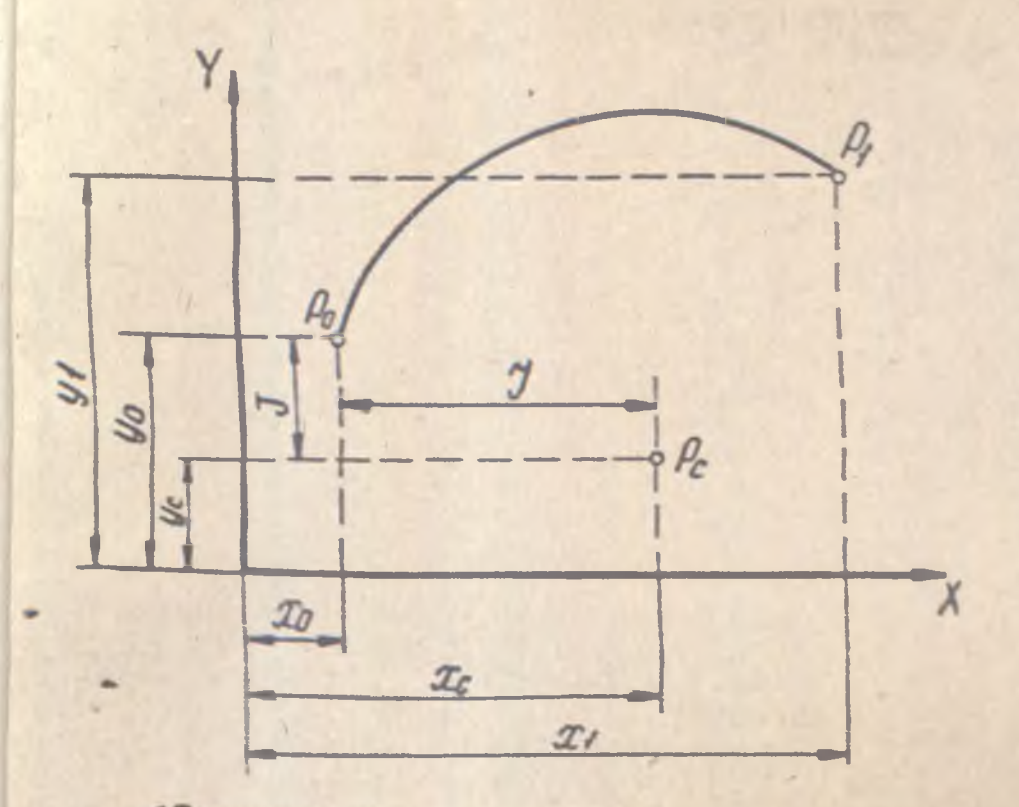

Абсопнотные разметы  $X = 27$  $Y = 41$  $3 - x - x_0$  $J = y_c - y_o$ 

Размеры в прирощенцах  $X = XI - X0$  $Y = Y1 - Y0$  $J = Ic - Ic$  $J = 4e - 40$ 

РИС2 прозволите предобой интерполяции и интерполяции.

PO - HOURSOHRA MOUKE;  $PI - MOH$   $NOMEN$ PE - USEHIMP ONPUTATION.

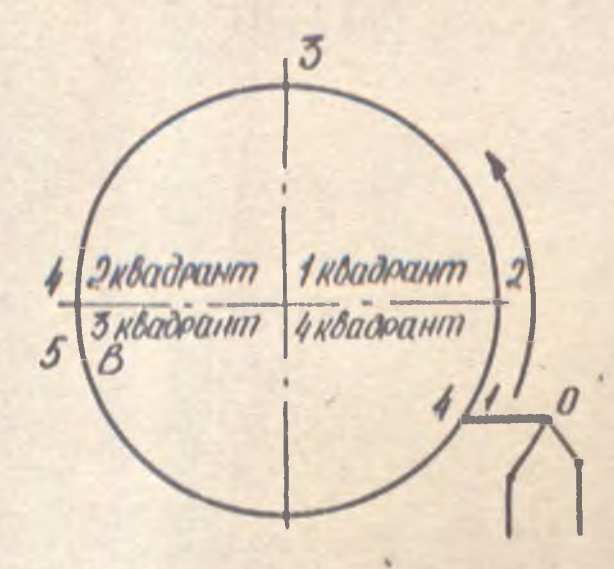

Рис.3. Расстановка опорных точек при перемещении по дуге от точки А до точки в

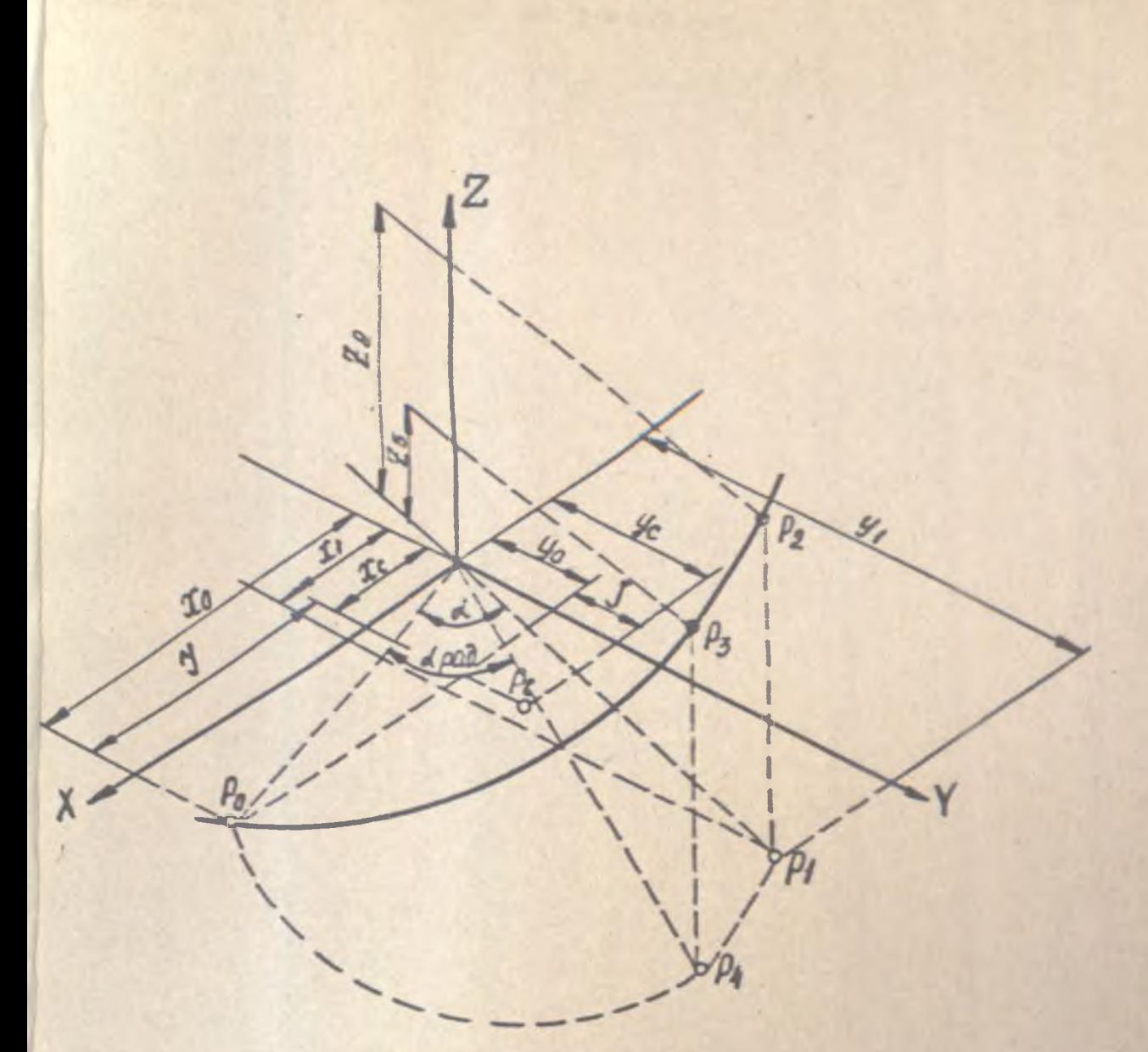

COCMOB Kadpa: GO3G 17XYZYJK

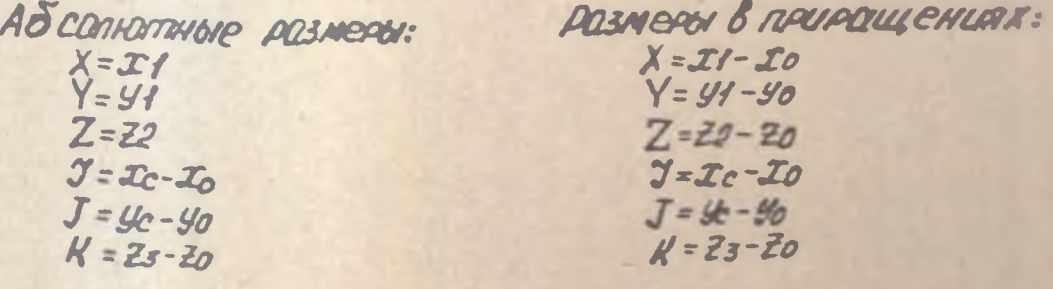

Pruc. 4 Программирование пинейно-круговой интерповщий и 280 Nemety yearse xapaxmentemy ku yuarma unmento-ЛЯЦИИ.

PO-HOUCHOHOS MOVIES;

РА-КОНЕЧНОЯ ПОЧКА;

P1 - MARKULLA MOVAU P2 HQ MARCHOCTA XY;

Pc - yemmo approximations,

- P3- MONKO HO ÔVEE OKPYWHOCMU NPU VERE NOBOROMO POBHOM
- PA MODERLIUS MOVINU P3 HE NADCIDENTO XY; ZO=0.

ДУГУ ОКРУЖНОСТИ, ЛЕЖАЩУЮ В ОДНОЙ ИЗ ТРЕХ КООРДИНАТНЫХ ПЛОСКОСТЕЙ, РЕКОМЕНДУЕТСЯ ПРОГРАММИРОВАТЬ В ОДНОМ КАДРЕ УП.

ИНТЕРПОЛЯЦИОННЫЕ СЛОВА ( I, J, K ) РЕКОМЕНДУЕТСЯ ПРОГРАММИРО-ВАТЬ ТОЛЬКО В ПРИРАШЕНИЯХ ОТ НАЧАЛЬНОЙ ТОЧКИ К ЦЕНТРУ ОКРУЖНОС-ТИ, НЕЗАВИСИМО ОТ ТОГО, ЗАПРОГРАММИРОВАНЫ РАЗМЕРНЫЕ СЛОВА В АБ-CONNTHUX ЗНАЧЕНИЯХ ИЛИ В ПРИРАШЕНИЯХ (СМ РИС.2) ПРИ ЭТОМ В КАДРЕ УКАЗЫВАЮТСЯ ПОДГОТОВИТЕЛЬНАЯ ФУНКЦИЯ 602 - "КРУГОВАЯ ИН-TEPПОЛЯЦИЯ ПО ЧАСОВОЙ СТРЕЛКЕ" ( ИЛИ 603 - "КРУГОВАЯ ИНТЕРПОЛЯ-ЦИЯ ПРОТИВ ЧАСОВОЙ СТРЕЛКИ"); КООРДИНАТЫ В ИМПУЛЬСАХ ОПОРНОЙ ТОЧКИ, В КОТОРУЮ ПЛАНИРУЕТСЯ ПЕРЕМЕЩЕНИЕ ( ДЛЯ 16К20ФЗС5); КО-ОРДИНАТЫ В ИМПУЛЬСАХ НАЧАЛЬНОЙ ТОЧКИ ДУГИ ОТНОСИТЕЛЬНО ЕЕ ЦЕН-ТРА \* : ВЕЛИЧИНА ПОДАЧИ. ПРИ ПРОГРАММИРОВАНИИ ПЕРЕМЕЩЕНИЯ ПО ДУ-ГЕ ОПОРНЫЕ ТОЧКИ РАССТАВЛЯЮТСЯ ТАК, ЧТОБЫ СОСЕДНИЕ ТОЧКИ НАХО-АИЛИСЬ В ПРЕДЕЛАХ ОДНОГО КВАДРАНТА ОКРУЖНОСТИ. НАПРИМЕР, ПРИ ПЕРЕМЕЩЕНИИ ПО ДУГЕ ОКРУЖНОСТИ ОТ ТОЧКИ А ДО ТОЧКИ В ОПОРНЫЕ ТОЧКИ РАС- СТАВЛЯЮТСЯ КАК ПОКАЗАНО НА РИС. 3. КООРДИНАТЫ НА-ЧАЛЬНОЙ ТОЧКИ ДУГИ ОТНОСИТЕЛЬНО ЕЕ ЦЕНТРА УКАЗЫВАЮТСЯ СЛОВАМИ С АДРЕСАМИ I, J, K, ПРИЧЕМ I - КООРДИНАТА ПО ОСИ X, J - ПО ОСИ Y, К - ПО ОСИ Z. ЭТИ КООРДИНАТЫ ПИШУТСЯ ВСЕГДА СО ЗНАКОМ ПЛЮС. ЦЕ-HA UMNYALCA BEPETCS TAKAS XE, KAK ANS OCEN X, Y, Z. ECNU BENW-ЧИНА КООРДИНАТЫ РАВНА НУЛЮ, ТО СООТВЕТСТВУЮЩЕЕ СЛОВО В ПРОГРАМ-МЕ МОЖНО НЕ ЗАПИСЫВАТЬ. ПРИМЕРОМ ПРОГРАММИРОВАНИЯ ПЕРЕМЕЩЕНИЯ ПО ДУГЕ ОКРУЖНОСТИ СЛУЖАТ КАДРЫ №020, №022, №023 [28].

ЕСЛИ КРУГОВАЯ ИНТЕРПОЛЯЦИЯ ДОЛЖНА ВЫПОЛНЯТЬСЯ ОДНОВРЕМЕННО С ЛИНЕЙНОЙ (ЛИНЕЙНО-КРУГОВАЯ ИНТЕРПОЛЯЦИЯ), ТО В ДОПОЛНЕНИЕ К ИНФОРМАЦИИ, УКАЗАННОЙ РАНЕЕ, В КАДР НЕОБХОДИМО ДОБАВИТЬ:

- ТРЕТЬЕ РАЗМЕРНОЕ СЛОВО, ОПРЕДЕЛЯЮЩЕЕ КОНЕЧНУЮ ТОЧКУ ЛИНЕЙНОГО ПЕРЕМЕЩЕНИЯ С СООТВЕТСТВУЮЩИМ АДРЕСОМ (НАПРИМЕР, Z);

- ТРЕТИЙ ИНТЕРПОЛЯЦИОННЫЙ ПАРАМЕТР, ВВОДИМЫЙ ПОД СООТВЕТСТВУ-**ЮЩИМ АДРЕСОМ И ОПРЕДЕЛЯЮЩИЙ ЛИНЕЙНОЕ ПЕРЕМЕЩЕНИЕ НА ОДИН РАДИАН** ДУГИ (ИЛИ НА ОДИН ОБОРОТ ) ( СМ РИС. 4).

ПАРАБОЛИЧЕСКИЙ УЧАСТОК ИНТЕРПОЛЯЦИИ , ЛЕЖАЩИЙ В ЛЮБОЙ ПЛОС-КОСТИ ПРОСТРАНСТВА, ЗАДАЕТСЯ В ОДНОМ ИЛИ НЕСКОЛЬКИХ КАДРАХ УП.

ПРИ ЗАДАНИИ ПАРАБОЛЫ НА УЧАСТКЕ ИНТЕРПОЛЯЦИИ ТРЕМЯ ТОЧКАМИ ПРО- МЕЖУТОЧНАЯ И КОНЕЧНАЯ ТОЧКИ ДОЛЖНЫ БЫТЬ ЗАПИСАНЫ В ДВУХ КАДРАХ УП, СЛЕДУЮЩИХ ДРУГ ЗА ДРУГОМ.

ПЕРВЫЙ КАДР ДОЛЖЕН СОДЕРЖАТЬ СЛЕДУЮЩУЮ ИНФОРМАЦИЮ:

- ПОДГОТОВИТЕЛЬНУЮ ФУНКЦИЮ - 606 - ПАРАБОЛИЧЕСКАЯ ИНТЕРПОЛЯЦИ-Я", ЕСЛИ ОНА НЕ БЫЛА ЗАПРОГРАММИРОВАНА ПЕРЕД ЭТИМ :

- КООРДИНАТЫ ПРОМЕЖУТОЧНОЙ ТОЧКИ.

------------

ВТОРОЙ КАДР ДОЛЖЕН СОДЕРЖАТЬ КООРДИНАТЫ КОНЕЧНОЙ ТОЧКИ. КО-ОРДИНАТЫ ВСЕХ ТОЧЕК ДОЛЖНЫ БЫТЬ ЗАДАНЫ В АБСОЛЮТНЫХ ЗНАЧЕНИЯХ ИЛИ В ПРИРАЩЕНИЯХ С СООТВЕТСТВУЮЩИМИ АДРЕСАМИ ПЕРЕМЕЩЕНИЯ (НАП-PUMEP, X, Y, Z).

**АОПУСКАЕТСЯ ПРОГРАММИРОВАТЬ УЧАСТОК ПАРАБОЛИЧЕСКОЙ ИНТЕРПО-**ЛЯЦИИ В ОДНОМ КАДРЕ УП, КОТОРЫЙ ДОЛЖЕН СОДЕРЖАТЬ СЛЕДУЮЩУЮ ИН-OOPMAUMO:

- ПОДГОТОВИТЕЛЬНУЮ ФУНКЦИЮ - "606 -ПАРАБОЛИЧЕСКАЯ ИНТЕРПОЛЯЦИЯ

". ECAN OHA HE SUAA 3ANPOГРАММИРОВАНА ПЕРЕД ЭТИМ ;

\* В СОВРЕМЕННЫХ СТАНКАХ ЗАДАЮТ КООРДИНАТЫ КОНЕЧНОЙ ТОЧКИ, КО-ТОРЫЕ ДОЛЖНЫ БЫТЬ ЗАДАНЫ В АБСОЛЮТНЫХ ЗНАЧЕНИЯХ ИЛИ В ПРИРАЩЕ-НИЯХ С СООТВЕТСТВУЮЩИМИ АДРЕСАМИ ПЕРЕМЕЩЕНИЯ, НАПРИМЕР, Х, УИЛИ <sup>Z.3AQANTCS NAPAMETPN WHTEPNOSSUMM C AAPECAMM I, J, K, KOTOPNE ON-</sub></sup> РЕДЕЛЯЮТ КООРДИНАТЫ ЦЕНТРА ДУГИ ОКРУЖНОСТИ В ВЫБРАННОЙ ПЛОСКОС-ТИ. ПРИ ЭТОМ ПЛОСКОСТЬ ОБРАБОТКИ (ПОДГОТОВИТЕЛЬНЫЕ ФУНКЦИИ 617.618, 619 ) И СПОСОБ ЗАДАНИЯ РАЗМЕРОВ ( ПОДГОТОВИТЕЛЬНЫЕ ФУНКЦИИ G90, G91 ) МОГУТ БЫТЬ ЗАПРОГРАММИРОВАНЫ КАК В ДАННОМ KAAPE, TAK W PAHEE.

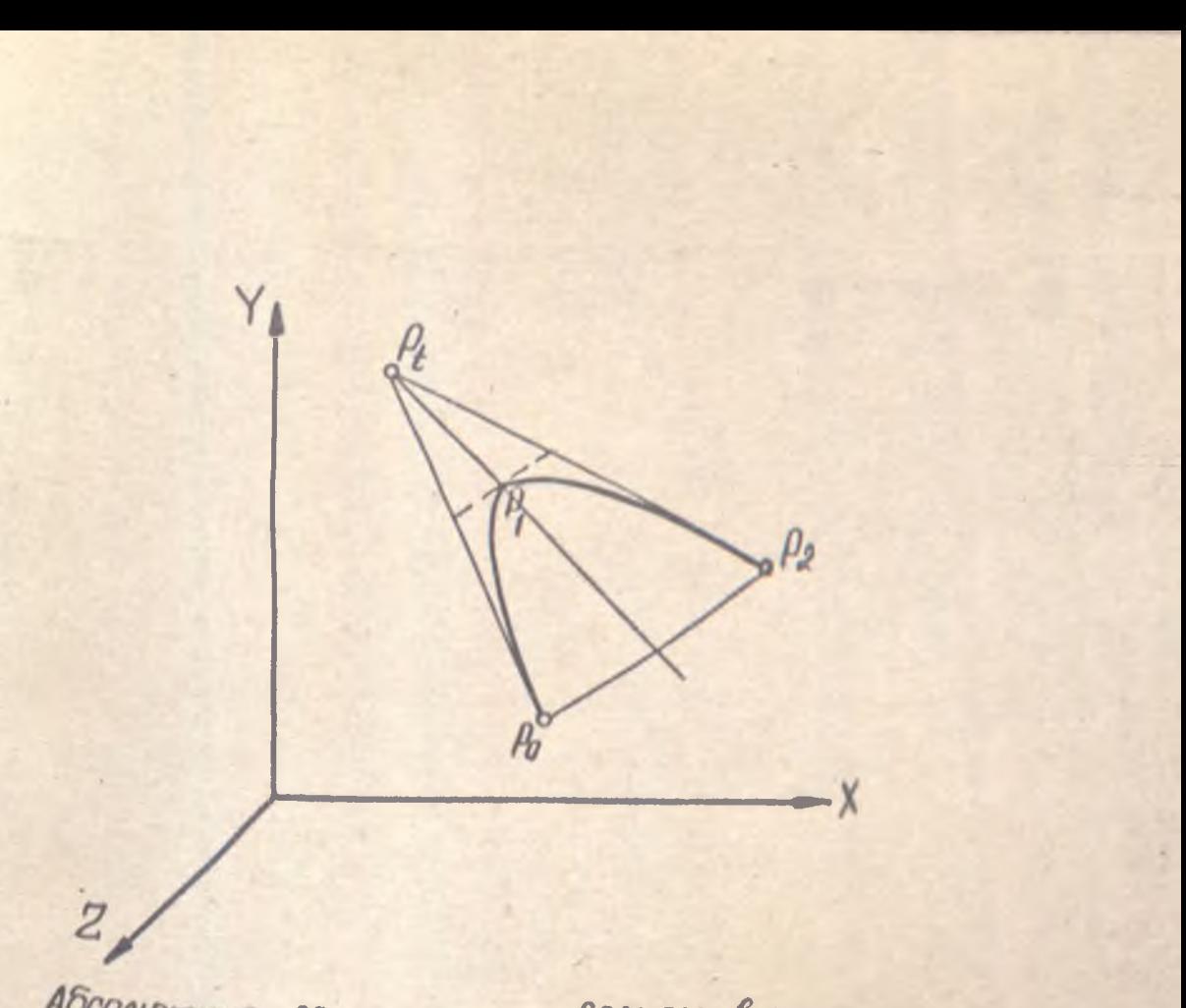

Абсолнотные разморы:

POSMOPOI B NAUPOLLSCHURK:

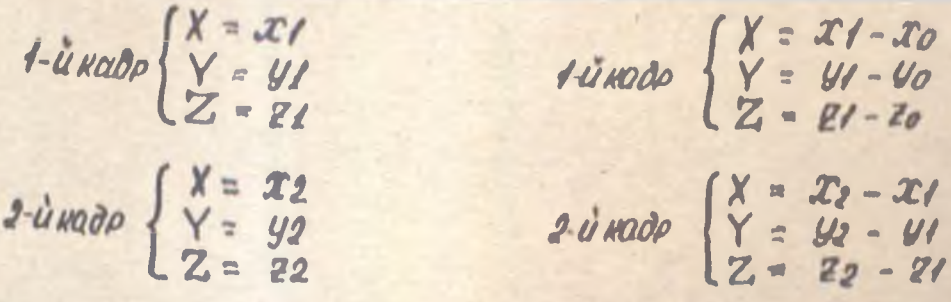

Рис. 5 ПРОГРОММИРОВАНИЕ ПАРАБОЛИЧЕСКОЙ ИНТЕРПОпяции и реаметрические характеристики Участка интерпаляции Ро-начальная точка; PI - промежуточно в точка; РЕ - ТОЧКО ПСРСССУСНИЯ КОСОГЛЕТНИХ И ПОРОБОЛЕ) Re- KOHEUHOA MOYKO

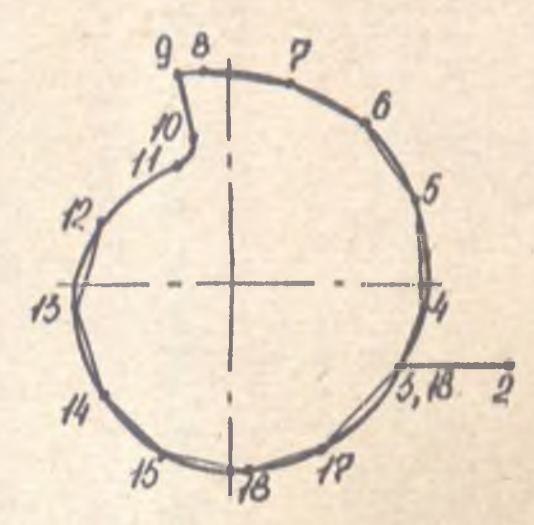

Рис.6 Зимена кривой отрезками прямых линий

- КООРДИНАТЫ КОНЕЧНОЙ ТОЧКИ, КОТОРЫЕ ДОЛЖНЫ БЫТЬ ЗАДАНЫ В АБСО-ЛЮТНЫХ ЗНАЧЕНИЯХ ИЛИ В ПРИРАЩЕНИЯХ С СООТВЕТСТВУЮЩИМИ АДРЕСАМИ ПЕРЕМЕЩЕНИЙ (НАПРИМЕР. X, У,2 ) ;

- ПАРАМЕТРЫ ИНТЕРПОЛЯЦИИ С АДРЕСАМИ I, 3, К, КОТОРЫЕ МОГУТ БЫТЬ КООРДИНАТАМИ ТОЧКИ ПЕРЕСЕЧЕНИЯ КАСАТЕЛЬНЫХ К ПАРАБОЛЕ.

ВМЕСТО ТОЧКИ ПЕРЕСЕЧЕНИЯ КАСАТЕЛЬНЫХ К ПАРАБОЛЕ В КАЧЕСТВЕ ПАРАМЕТРОВ ИНТЕРПОЛЯЦИИ МОЖНО ИСПОЛЬЗОВАТЬ ДРУГИЕ ХАРАКТЕРИСТИ-КИ (НАПРИ МЕР, НАКЛОН, ФОКУС, ДИРЕКТРИСУ ) ( РИС.5 )

ПРОГРАММИРОВАНИЕ ОБРАБОТКИ КРИВОЛИНЕЙНЫХ ПОВЕРХНОСТЕЙ. ЕС-ЛИ ТРАЕКТОРИЯ ПЕРЕМЕЩЕНИЯ ИНСТРУМЕНТА ПРЕДСТАВЛЯЕТ СОБОЙ КАКУ-W-SM60 КРИВУЮ И ОНА НЕ МОЖЕТ БЫТЬ ОБЕСПЕЧЕНА СИСТЕМОЙ УПРАВЛЕ-НИЯ СТАНКА, ТО ДАННУЮ КРИВУЮ ЗАМЕНЯЮТ (АППРОКСИМИРУЮТ ) ПРЯМОЙ ЛИНИЕЙ ИЛИ ДУГОЙ ОКРУЖНОСТИ (РИС.6). ПАРАМЕТРЫ АППРОКСИМИРУ-ЕМОГО КОНТУРА ВЫБИРАЮТ ТАКИМ ОБРАЗОМ, ЧТОБЫ МАКСИМАЛЬНАЯ ПОГ-РАБАТИВАЦИИ НЕ ПРЕВЫШАЛА 25Х ДОПУСКА НА РАЗМЕРЫ ОБ-<br>РАБАТИВАЕМОЙ ПОВЕРХНОСТИ ДЕТАЛИ. С УМЕНЬШЕНИЕМ, ДОПУСКА ЗНАЧИ-<br>ДЕЙМИРОВАНИЕ. В ТАКИХ СЛУЧАЯХ ЦЕЛЕСООБРАЗНО ИСПОЛЬЗОВАТЬ ЭВМ.<br>ПРОГРАММИРОВАНИЕ НАРЕЗАНИЯ РЕЗЬБЫ РЕЗЦОМ.

В КАДРЕ УП , ЗАДАЮЩЕМ РЕЗИМ РЕЗЬБОНАРЕЗАНИЯ, ДОЛЖНА БЫТЬ ЗАПИСАНА СЛЕДУЮШАЯ ИНФОРМАЦИЯ :

ПОДГОТОВИТЕЛЬНАЯ ФУНКЦИЯ, ОПРЕДЕЛЯЮЩАЯ РЕЖИМ РЕЗЬБОНАРЕЗАНИЯ; - РАЗМЕРНЫЕ СЛОВА ПО АДРЕСУ X ИЛИ Z, ОПРЕДЕЛЯЮЩИЕ ДЛИНУ УЧАСТКА РЕЗЬБЫ;

- СЛОВА ПО АДРЕСАМ I И К, ОПРЕДЕЛЯЮЩИЕ ШАГ РЕЗЬБЫ, ПАРАЛЛЕЛЬНО СООТВЕТСТВУЮЩИМ ОСЯМ КООРДИНАТ.

ЗНАЧЕНИЕ ШАГА РЕЗЬБЫ ДОЛЖНО БЫТЬ ВЫРАЖЕНО В МИЛЛИМЕТРАХ НА ОДИН ОБОРОТ ШПИНДЕЛЯ. КОЛИЧЕСТВО ЦИфР 8 СЛОВАХ, ЗАДАЮЩИХ ШАГ РЕЗЬБЫ, ДОЛЖНО БЫТЬ ОПРЕДЕЛЕНО В ФОРМАТЕ КОНКРЕТНОГО УЧПУ. СЛО-ВО " ФУНКЦИЯ ПОДАЧИ " ПРИ ПОСТОЯННОМ ШАГЕ РЕЗЬБЫ ПРОГРАММИРО-ВАТЬСЯ НЕ ДОЛЖНО.

ПРИ НАРЕЗАНИИ РЕЗЬБЫ С ПЕРЕМЕННЫМ ШАГОМ СЛОВА ПОД АДРЕГАМИ I И К ДОЛЖНЫ ЗАДАВАТЬ РАЗМЕРЫ НАЧАЛЬНОГО ШАГА РЕЗЬБЫ.

ПРИ НАРЕЗАНИИ РЕЗЦОМ НЕОБХОДИМО ОБЕСПЕЧИТЬ ЖЕСТКУЮ ВЧАИМО СВЯЗЬ МЕЖДУ ВРАЩЕНИЕМ ДЕТАЛИ И ПЕРЕМЕЩЕНИЕМ РЕЗЦА ТАК, ЧТОБЫ ВЫПОЛНЯЛОСЬ УСЛОВИЕ : ЗА ОДИН ОБОРОТ ДЕТАЛИ РЕЗЕЦ ДОЛЖЕН DERE-МЕСТИТЬСЯ НА ШАГ РЕЗЬБЫ. НА УНИВЕРСАЛЬНЫХ СТАНКАХ ЭТА ВЗАИМОС-ВЯЗЬ ОБЕСПЕЧИВАЕТСЯ СПЕЦИАЛЬНОЙ КИНЕМАТИЧЕСКОЙ ЦЕПЬЮ. НА СТАН-КАХ С ЧПУ ДАННАЯ ВЗАИМОСВЯЗЬ ФОРМИРУЕТСЯ ЭЛЕКТРИЧЕСКОЙ ЦЕПЬЮ ПОСРЕДСТВОМ ДАТЧИКА РЕЗЬБОНАРЕЗАНИЯ, УСТАНАВЛИВАЕМОГО НА ЩПИН-ДЕЛЕ. за ОДИН ОБОРОТ ШПИНДЕЛЯ ДАТЧИК ВЫДАЕТ ОПРЕДЕЛЕННОЕ КОЛИ-ЧЕСТВО СИГНАЛОВ ( ИМПУЛЬСОВ ), КОТОРЫЕ ИСПОЛЬЗУЮТСЯ СИСТЕМОЙ ЧПУ для ФОРМИРОВАНИЯ сигналов управления, ПОДАВАЕМЫХ НА ПРИВОДЫ ПО-ДАЧ. ПОСКОЛЬКУ УВЕЛИЧЕНИЕ ШАГА РЕЗЬБЫ ПРИ ПОСТОЯННОМ КОЛИЧЕСТВЕ ИМПУЛЬСОВ с ДАТЧИКА ПРИВОДИТ к ВОЗРАСТАНИЮ ПОГРЕШНОСТИ ОБРАБОТ-КИ. ВСЛЕДСТВИЕ УВЕЛИЧЕНИЯ ВЕЛИЧИНЫ ПЕРЕМЕЩЕНИЯ, ПРИХОДЯЩЕГОСЯ НА ОДИН ИМПУЛЬС, ТО В ЗАВИСИМОСТИ ОТ ШАГА ПО ПРОГРАММЕ МЕНЯЕТСЯ КОЛИЧЕСТВО ИМПУЛЬСОВ, КОТОРЫЕ ДОЛЖЕН ВЫДАВАТЬ ДАТЧИК. В КАДРЕ ПРИ ЭТОМ ЗАПИСЫВА- ЕТСЯ : ПОДГОТОВИТЕЛЬНАЯ ФУНКЦИЯ 633 - "НАРЕ-ЗАНИЕ РЕЗЬБЫ"; КООРДИНАТЫ ТОЧКИ, В КОТОРУЮ ПРОГРАММИРУЕТСЯ ПЕ-РЕМЕЩЕНИЕ В ОТНОСИТЕЛЬНОЙ СИСТЕМЕ КООРДИНАТ ; ЧИСЛО ИМПУЛЬСОВ СЧИТЫВАЕМЫХ С ДАТЧИКА РЕЗЬБОНАРЕЗАНИЯ ЗА ОДИН ОБОРОТ ШПИНДЕЛЯ ; ВЕЛИЧИНА ПОДАЧИ В ИМПУЛЬСАХ НА ОДИН ОБОРОТ ШПИНДЕЛЯ ( ШАГ РЕЗЬ-БЫ >. цена ИМПУЛЬСА ДЛЯ ПЕРЕВОДА ПОДАЧИ ИЗ МИЛЛИМЕТРОВ НА ОБО-РОТ В КОЛИЧЕСТВО ИМПУЛЬСОВ НА ОБОРОТ ПРИНИМАЕТСЯ РАВНОЙ ЦЕНЕ ИМПУЛЬСА ДЛЯ ТОЙ ЖЕ ОСИ, ПО КОТОРОЙ ПЕРЕМЕЩАЕТСЯ РЕЗЕЦ. ПРИМЕР ПРОГРАММИРОВАНИЯ НАРЕЗАНИЯ РЕЗЬБЫ ЗА ТРИ ПРОХОДА ПРИВЕДЕН НА РНС.7 ( КАДРЫ N 506...М 038 ).[283

АЛЯ ТОГО. ЧТОБЫ УПРАВЛЯЮЩАЯ ПРОГРАММА МОГЛА БЫТЬ ВВЕДЕНА В СЧЛУ, ЕЕ НЕОБХОДИМО ПЕРЕПИСАТЬ НА ПРОГРАММОНОСИТЕЛЬ, КОТОРЫМ ОБЫЧНО ЯВЛЯЕТСЯ ПЕРООЛЕНТА. ИНФОРМАЦИЯ НА ПЕРООЛЕНТЕ ЗАПИСЫВА-ЕТСЯ ПОСРЕДСТВОМ КОМБИНАЦИИ ОТВЕРСТИИ. КАЖДОМУ БУКВЕННОМУ, ЧИС-ЛОВОМУ ИЛИ ЗНАКОВОМУ СИМВОЛЯУ СООТВЕТСТВУЕТ ОПРЕДЕЛЕННАЯ КОМБИ-НАЦИЯ ОТВЕРСТИЙ, ПЕРООРИРУЕМАЯ В ОТДЕЛЬНОЙ СТРОКЕ ПЕРООЛЕНТЫ. KOA ISO - 7 BIT ( RPMAOXEHME I ) NO3BOASET 3ANMCATЬ HA NEPOO-ЛЕНТУ 128 РАЗЛИЧНЫХ СИМВОЛОВ. ДЛЯ ЗАПИСИ ПОЛЕЗНОЙ ИНФОРМАЦИИ СЛУЖАТ ПЕРВЫЕ СЕМЬ ДОРОЖЕК, ВОСЬМАЯ ДОРОЖКА ПРЕДНАЗНАЧЕНА ДЛЯ KOHTPONS NO YETHOCTM.

### **MCXOAHOE COCTOSHME YYNY**

РЕКОМЕНДУЕТСЯ, ЧТОБЫ ПРИ ВКЛЮЧЕНИИ ПИТАНИЯ, А ТАКЖЕ ПОСЛЕ ОТРАБОТКИ ФУНКЦИЯ МО2 ИЛИ МО3 В УЧПУ АВТОМАТИЧЕСКИ УСТАНАВЛИВА-ЛИСЬ СЛЕДУЮЩИЕ ЗНАЧЕНИЯ ПОДГОТОВИТЕЛЬНЫХ ФУНКЦИЙ : - ПРИ ПОЗИЦИОННОМ И ПРЯМОЛИНЕЯНОМ УПРАВЛЕНИИ: 600, 640, 680, В90, 694 И 6 - ФУНКЦИЯ "РАЗМЕРЫ В МИЛЛИМЕТРАХ "; - ПРИ КОНТУРНОМ УПРАВЛЕНИИ ( КРОМЕ ТОКАРНЫХ СТАНКОВ ) :GO1, 617, 640, 680, 690, 694 И 6 - ФУНКЦИЯ "РАЗМЕРЫ В МИЛЛИМЕТРАХ " - ПРИ КОНТУРНОМ УПРАВЛЕНИИ ДЛЯ ТОКАРНЫХ СТАНКОВ: 601, 640, 694, 697, 6 - ФУНКЦИЯ " РАЗМЕРЫ В МИЛЛИМЕТРАХ ".

## **COPMATYN**

УП КОНКРЕТНОГО УЧПУ ДОЛЖНА ХАРАКТЕРИЗОВАТЬСЯ ФОРМАТОМ. ФОРМАТ УП ДОЛЖЕН ЗАПИСЫВАТЬСЯ С СОБЛЮДЕНИЕМ СЛЕДУЮЩИХ ПРАВИЛ : СИМВОЛЫ "НАЧАЛО ПРОГРАММЫ", " ГЛАВНЫЙ КАДР", " ПРОПУСК КАДРА "ОБОЗНАЧАЮТСЯ В СООТВЕТСТВИИ С ТАБЛИЦЕЙ 2. ЯВНАЯ ДЕСЯТИЧНАЯ ЗА-ПЯТАЯ ОБОЗНАЧАЕТСЯ ТОЧКОЙ (.) СИМВОЛ " КОНЕЦ КАДРА" ОБОЗНАЧАЕТ-СЯ ЗВЕЗДОЧКОЙ (\*).

СЛОВА ЗАПИСЫВАЮТСЯ В ПОСЛЕДОВАТЕЛЬНОСТИ, ОПИСАННОЙ В РАЗ-ДЕЛЕ "КАДРЫ " НА СТР.

ЗА АДРЕСОМ КАЖДОГО СЛОВА "РАЗМЕРНОЕ ПЕРЕМЕЩЕНИЕ" СЛЕДУЕТ **ДВЕ ЦИФРЫ, ПЕРВАЯ ИЗ КОТОРЫХ ПОКАЗЫВАЕТ КОЛИЧЕСТВО РАЗРЯДОВ ПЕ-**РЕД ПОДРАЗУМЕВАЕМОЙ ДЕСЯТИЧНОЙ ЗАПЯТОЙ, ОТДЕЛЯЮЩЕЙ ЦЕЛУЮ ЧАСТЬ ЧИСЛА ОТ ДРОБНОЙ, ВТОРАЯ - КОЛИЧЕСТВО РАЗРЯДОВ ПОСЛЕ ЗАПЯТОЙ. ЕСЛИ МОЖНО ВПУСТИТЬ НУЛИ, СТОЯЩИЕ ПЕРЕД ПЕРВОЙ И ПОСЛЕ ПОСЛЕД-НЕЙ ЗНАЧАЩИХ ЦИФР В СЛОВАХ "РАЗМЕРНЫЕ ПЕРЕМЕЩЕНИЯ", ТО ЗА АДРЕ-СОМ СЛОВА "РАЗМЕРНОЕ ПЕРЕМЕЩЕНИЕ" ДОЯЖНЫ СЛЕДОВАТЬ ТРИ ЦИФРЫ. ЕСЛИ ОПУСКАЮТСЯ НУЛИ, СТОЯЩИЕ ПЕРЕД ПЕРВОЙ, ТО НУЛЕМ ДОЛЖНА БЫТЬ ПЕРВАЯ ЦИФРА. ЕСЛИ ОПУСКАЮТСЯ НУЛИ, СТОЯЩИЕ ПОСЛЕ ЗНАЧАЩЕЙ ЦИФРЫ, ТО НУЛЕМ ДОЛЖНА БЫТЬ ПОСЛЕДНЯЯ ЦИФРА.

ЕСЛИ АБСОЛЮТНЫЕ РАЗМЕРЫ ВСЕГДА ПОЛОЖИТЕЛЬНЫЕ, ТО МЕЖДУ АД-РЕСОМ И СЛЕДУЮЩИМ ЗА НИМ ЧИСЛОМ НЕ СТАВЯТ НИКАКОГО ЗНАКА, А ЕС-ЛИ ОНИ ЛИБО ПОЛОЖИТЕЛЬНЫЕ, ЛИБО ОТРИЦАТЕЛЬНЫЕ, ТО МЕЖДУ АДРЕСОМ И СЛЕДУЮЩИМ ЗА НИМ ЧИСЛОМ СТАВИТСЯ ЗНАК "ПЛЮС ". ЗА АДРЕСОМ БЕЗРАЗМЕРНЫХ СЛОВ СЛЕДУЕТ ЗАПИСЫВАТЬ ОДНУ ЦИФРУ, ПОКАЗЫВАЮЩУЮ КОЛИЧЕСТВО ЦИФР В СЛОВЕ. ЕСЛИ МОЖНО ОПУСТИТЬ НУЛИ, СТОЯЩИЕ ПЕ-РЕД ПЕРВОЙ ЗНАЧАЩЕЙ ЦИФРОЙ, ТО ЗА АДРЕСОМ БЕЗРАЗМЕРНЫХ СЛОВ ДОЛЖНЫ СЛЕДОВАТЬ ДВЕ ЦИФРЫ, ПЕРВАЯ ИЗ КОТОРЫХ НУЛЬ.

### ПРИМЕР ЗАЛИСИ ФОРМАТА С 3 Ј.

%: DS N03 G02H + 053Y + 053Z+ 053F 031S04T04M02\* B NPMME-РЕ ПРИВЕДЕНА ЗАПИСЬ УП ДЛЯ УЧПУ, ВОСПРИНИМАЮЩЕГО ЯВНУЮ ДЕСЯТИЧ-НУЮ ЗАПЯТУЮ, С СИМВОЛАМИ НАЧАЛА ПРОГРАММЫ, ГЛАВНОГО КАДРА И ПРОПУСКА КАДРА. ВЕДУЩИЕ НУЛИ ВО ВСЕХ СЛОВАХ РАЗРЕШАЕТСЯ ОПУС-КATЬ.

**NO3 - ТРЕХЗНАЧНЫЙ НОМЕР КАДРА** ВО2 - ДВУХЗНАЧНАЯ ПОДГОТОВИТЕЛЬНАЯ ФУНКЦИЯ X + 053 - ПЕРЕМЕЩЕНИЕ ЛО ОСИ X СО ЗНАКОМ "ПЛЮС" ИЛИ "МИ-НУС" ПЯТЬ ЦИФР СЛОВА ОТ ДЕСЯТИЧНОЙ ЗАПЯТОЙ И ТРИ ЦИФРЫ **CRPABA** Y + 053 - TO ЖЕ ДЛЯ ОСИ Y  $Z + 053 - T0$  WE ANS OCW Z F031- СКОРОСТЬ ПОДАЧИ. ТРИ ЦИФРЫ СЛЕВА ОТ ДЕСЯТИЧНОЙ ЗА-ПЯТОЙ И ОДНА ЦИФРА СПРАВА 504 - ЧЕТЫРЕХЗНАЧНАЯ ФУНКЦИЯ ГЛАВНОГО ДВИЖЕНИЯ ТО4 - ЧЕТЫРЕХЭНАЧНАЯ ФУНКЦИЯ ИНСТРУМЕНТА МО2 - ДВУХЗНАЧНАЯ ВСПОМОГАТЕЛЬНАЯ ФУНКЦИЯ \* - СИМВОЛ " КОНЕЦ КАДРА "

УСЛОВНАЯ ЗАПИСЬ ФОРМАТА УП ПОКАЗЫВАЕТ, КАК СЛЕДУЕТ ФОРМИ-РОВАТЬ ЕГО ПРИ КОНКРЕТНОМ ПРОГРАММИРОВАНИИ ДЛЯ ДАННОГО СТАНКА.

В ПАСПОРТЕ СТАНКА ПРИВОДЯТСЯ ДОПОЛНИТЕЛЬНО : ПЕРЕЧЕНЬ И НАЗНАЧЕНИЕ ВСЕХ РЕАЛИЗУЕМЫХ ПОДГОТОВИТЕЛЬНЫХ И ВСПОМОГАТЕЛЬНЫХ ФУНКЦИЙ; ТАБЛИЦЫ КОДОВ СКОРОСТЕЙ ПОДАЧ И ГЛАВНОГО ДВИЖЕНИЯ; ТАБЛИЦЫ КОДОВЫХ НОМЕРОВ ПОЗИЦИЙ ИНСТРУМЕНТА ; ПЕРЕЧЕНЬ НОМЕРОВ КОРРЕКТОРОВ С УКАЗАНИЕМ ИХ НАЗНАЧЕНИЯ И ОСОБЕННОСТЕЯ ПРИМЕНЕНИЯ : ПРЕДЕЛЫ РАЗМЕРНЫХ ПЕРЕМЕЩЕНИЙ ПО ВСЕМ ОСЯМ КООРДИНАТ ; ПЕРЕ-ЧЕНЬ ВСЕХ ВОСПРИНИМАЕМЫХ И РЕАЛИЗУЕМЫХ СИМВОЛОВ КОДОВОГО НАБОРА : ПЕРЕЧЕНЬ И КОДОВЫЕ НОМЕРА ВСЕХ ПОДПРОГРАММ, ХРАНЯЩИХСЯ В ПАМЯ-ТИ УЧПУ.

### ЗАПИСЬ НА ПЕРОВЛЕНТУ

ПОСЛЕ КОДИРОВАНИЯ ИНФОРМАЦИИ УП В СООТВЕТСТВИИ С ПРАВИЛА-МИ, ИЗЛОЖЕННЫМИ ВЫШЕ, СЛЕДУЕТ ПЕРЕНЕСТИ УП НА ПРОГРАММОНОСИ-TEAL, HAMSONEE PACNPOCTPAHEHHWM BUAOM KOTOPOFO SBASETCS YEPHAS ИЛИ БЕЛАЯ ПЕРФОЛЕНТА. ПРИ ВВОДЕ УП С КЛАВИАТУРЫ СРАЗУ В ПАМЯТЬ УЧПУ НЕОБХОДИМОСТЬ В ПЕРФОЛЕНТЕ ОТПАДАЕТ. ПРИ ЗАПИСИ УП НА ПЕРФОЛЕНТУ В НЕЙ ПРОБИВАЮТСЯ КОДОВЫЕ ОТВЕРСТИЯ СОГЛАСНО [28, ПРИЛОЖЕНИЕ 41. ЭТУ ОПЕРАЦИЮ ПРИ РУЧНОМ ПРОГРАММИРОВАНИИ ВЫПОЛ-HЯЮТ НА УСТАНОВКЕ ПОДГОТОВКИ ПЕРФОЛЕНТЫ ("SPECT-1T"). В СТРОКЕ ПЕРФОЛЕНТЫ ОТВЕРСТИЯ ПЕРВЫХ СЕМИ ДОРОЖЕК ЯВЛЯЮТСЯ ИНФОРМАЦИОН-НЫМИ, А ОТВЕРСТИЯ ВОСЬМОЙ ДОРОЖКИ СЛУЖАТ ДЛЯ КОНТРОЛЯ НА ЧЕТ-НОСТЬ. ПРИЗНАК ЦИФР ЗАПИСЫВАЕТСЯ ДОПОЛНИТЕЛЬНОЙ ПРОБИВКОЙ ОТ-BEPCTMM HA 5-0M M 6-0M AO- POXKAX . JATMHCKME SYKBH A... 0 3AKO-ДИРОВАНЫ ПОСЛЕДОВАТЕЛЬНО ЦИФРАМИ 1... 15 С ПРИЗНАКОМ БУКВЫ ПРО-**БИВКОЙ ОТВЕРСТИЙ НА СЕДЬМОЙ ДОРОЖКЕ. БУКВЫ Р...Z ЗАКОДИРОВАНЫ** ЦИФРАМИ 0...10 С ДОПОЛНИТЕЛЬНОЙ ПРОБИВКОЙ ОТВЕРСТИЙ НА 5-Й ДО-POXKE. OCTAJ6HWE CMMBOAW: "NPO6EA", X, (, ), +, -, /, : C ДОПОЛНИТЕЛЬНОЙ ПРОБИВКОЙ НА ШЕСТОЙ ДОРОЖКЕ.

ОШИБКИ В УП ВОЗНИКАЮТ КАК ПРИ ЗАПИСИ ИСХОДНЫХ ДАННЫХ, ТАК И В ПРОЦЕССЕ ЕЕ РАСЧЕТА И ЗАПИСИ. РАЗЛИЧАЮТ ОШИБКИ ГЕОМЕТРИЧЕС-КИЕ , ТЕХНОЛОГИЧЕСКИЕ И ОШИБКИ ПЕРООРАЦИИ. ЧАЩЕ ВСТРЕЧАЮТСЯ ГЕ-ОМЕТРИЧЕСКИЕ ОШИБКИ, ВЫЯВЛЕНИЕ КОТОРЫХ ПРОИЗВОДЯТ С ПОМОЩЬЮ РАЗЛИЧНЫХ ГРАФИЧЕСКИХ УСТРОЙСТВ (ГРАФОПОСТРОИТЕЛИ, ДИСПЛЕИ).

16

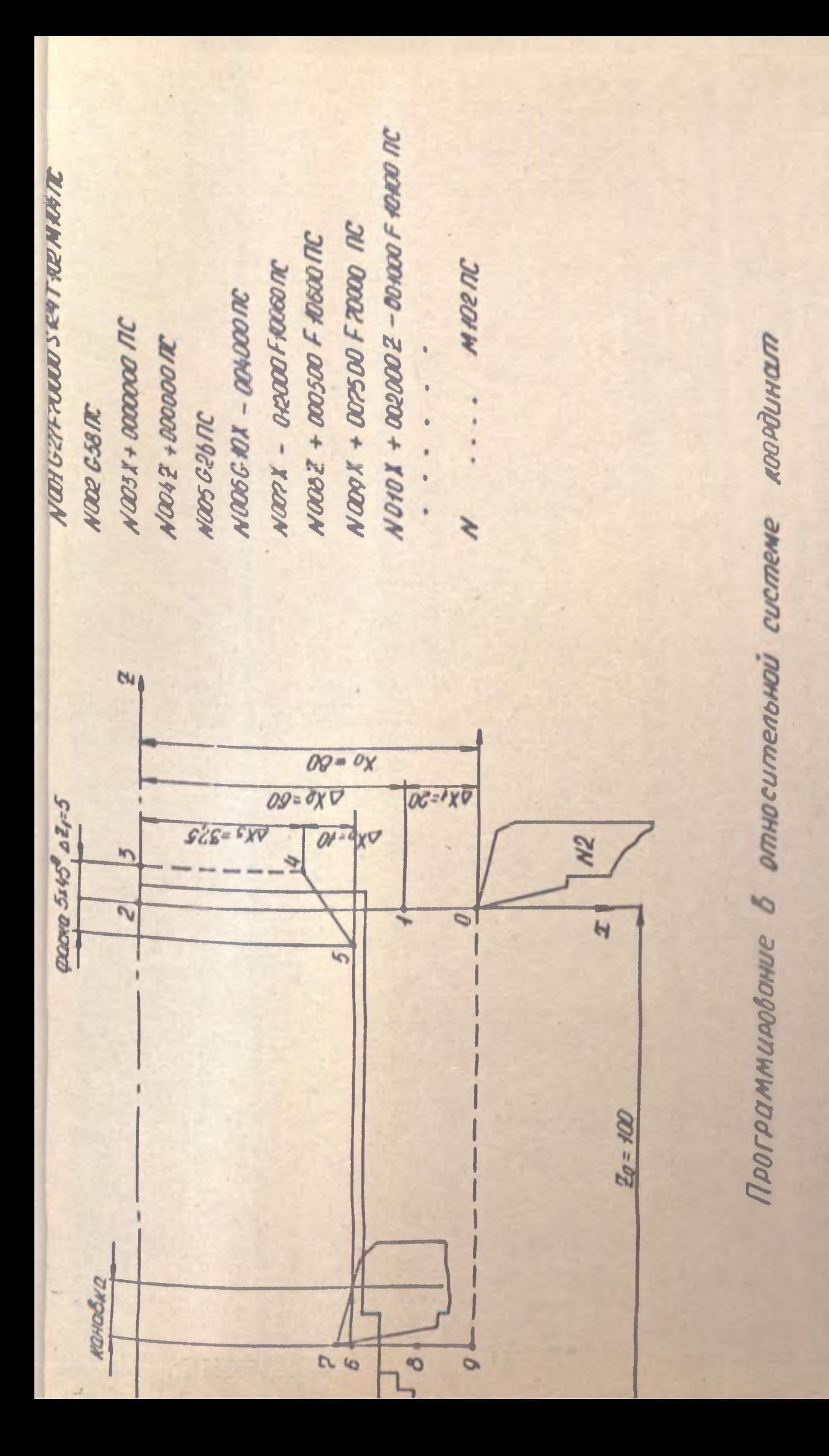

### ОПИСАНИЕ ПРОГРАММЫ

# % - СИМВОЛ НАЧАЛА ПРОГРАММЫ

- N001-КОМАНДА НА ОБРАБОТКУ КООРДИНАТ В АБСОЛЮТНОЙ СИСТЕМЕ КООР-АИНАТ ДЛЯ ВЫХОДА ИНСТРУМЕНТА В ИСХОДНУЮ ТОЧКУ "НОЛЬ" (627). УСКОРЕННОЕ ПЕРЕМЕЩЕНИЕ ПО КООРДИНАТАМ (F70000).ЧАС-ТОТА ВРАЩЕНИЯ ШПИНДЕЛЯ 280 ОБ/МИН (СООТВЕТСТВ. КОДУ 24 В "ИНСТРУКЦИИ ПО ПРОГРАММИРОВАНИЮ") РЕЗЕЦ С НОМЕРОМ 2 ПЕРЕ-MENAETCS B PASOYEE NOADXEHME (T102), BPANEHME UNWHAEAS ПРОТИВ ЧАСОВОЙ СТРЕЛКИ (М104)\*
- NO02 КОМАНДА НА СМЕЩЕНИЕ НУЛЯ (658)
- NOOS NEPEMEЩEHME B HYJIb CTAHKA NO OCM X
- **NO04 ПЕРЕМЕЩЕНИЕ В НУЛЬ СТАНКА ПО ОСИ Z**
- NOOS КОМАНДА НА РАБОТУ В ОТНОСИТЕЛЬНОЙ СИСТЕМЕ КООРДИНАТ
- NOO6 ЛИНЕЯНАЯ ИНТЕРПОЛЯЦИЯ. ПЕРЕМЕШЕНИЕ В ТОЧКУ 1 С КООРДИНА-ТАМИ Х=-20; Z=0. ПОДАЧА 2400 ММ/МИН (УСКОР.)
- NO07 ПЕРЕМЕЩЕНИЕ В (.) 2 С КООРДИНАТАМИ X=-80: 2=0. **NOAAYA NO** ОСИ Х 60 ММ/МИН.
- NOO8 ПЕРЕМЕЩЕНИЕ В (.) 3 С КООРДИНАТАМИ X = 80; Z=+5. ПОДАЧА ПО ОСИ Z 600 ММ/МИН.

## N009 ПЕРЕМЕЩЕНИЕ В (.) 4 С КООРДИНАТАМИ X=-42,5 ; Z= +5. ПОДАЧА УСКОРЕННАЯ.

NO10 ПЕРЕМЕЩЕНИЕ В (.) 5 С КООРДИНАТАМИ X = - 32,5 ; Z = - 5. ПОДАЧА **100 ММ/МИН.** И Т.А.

\* УСЯОВНО ФОРМАТ КАДРА УЧПУ H22-1M N3 62 X+6(5.4) Z+6(5.4) Y+6(5.4) K+6(5.4) F5 S3 T3 M3 L2 D+6(5.4) UMOPN O3HAYANT KOJJAM-ЧЕСТВО РАЗРЯДОВ.

## ПРИЛОЖЕНИЕ N 3

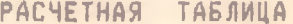

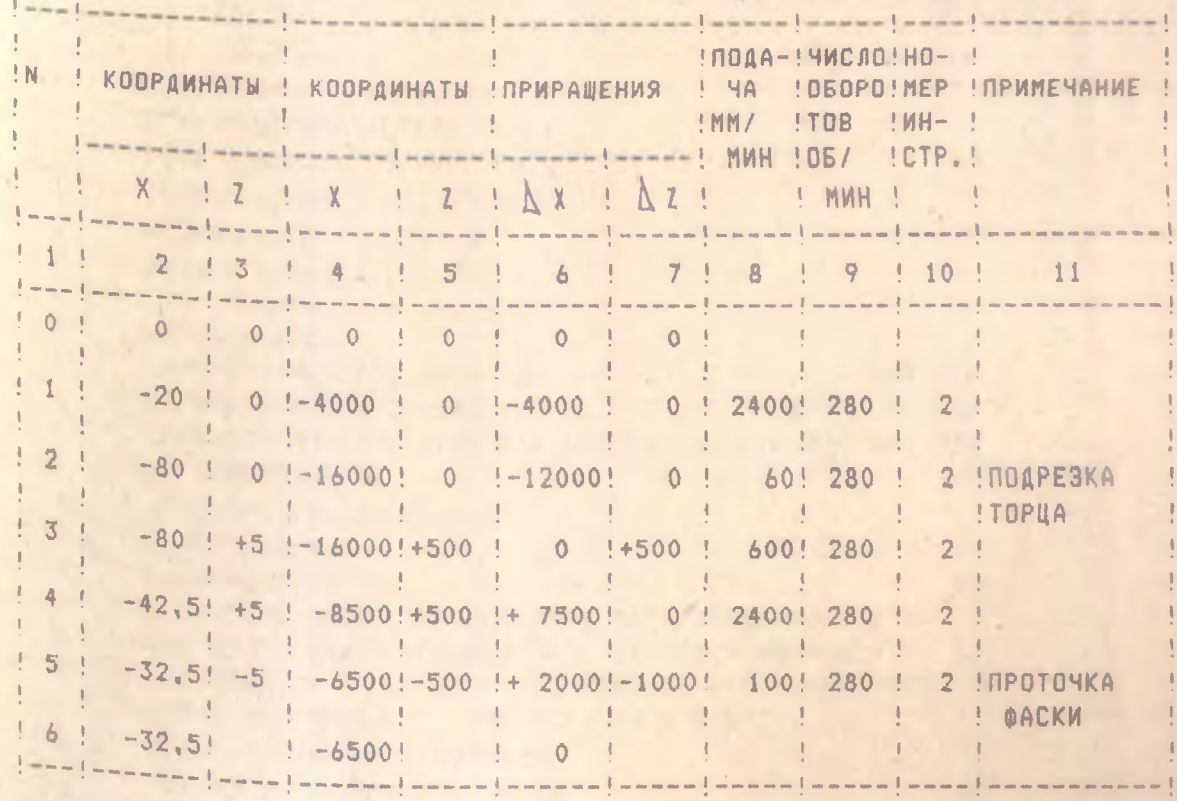

## **ЗНАЧЕНИЯ СИМВОЛОВ АДРЕСОВ [3]**

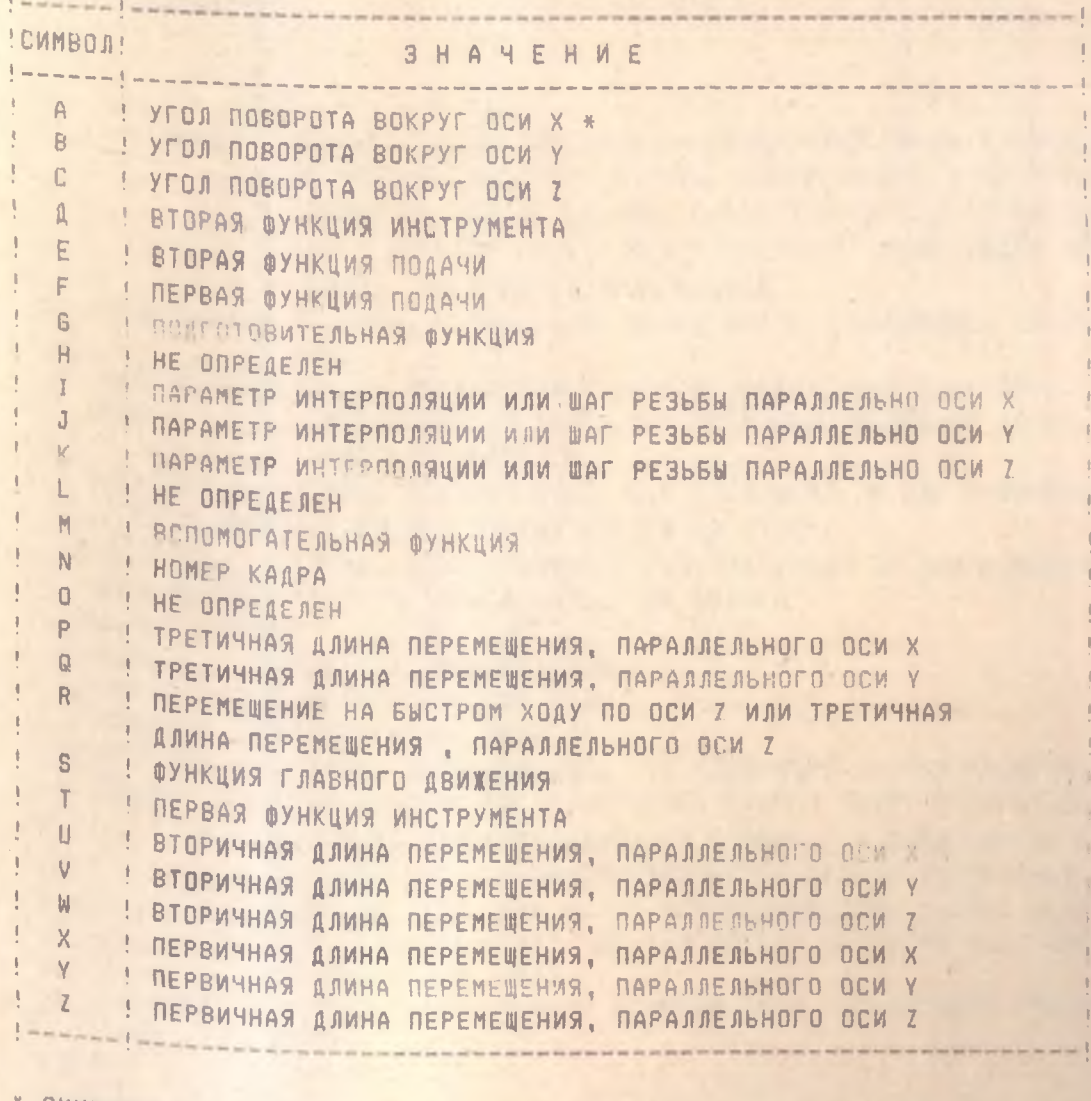

\* CMMBOAN A, B, C, A, E, P, Q, R, U, V, W - MOTYT SNTЬ ИСПОЛЬ-ЗОВАНЫ ДЛЯ СПЕЦИАЛЬНХ ЗНАЧЕНИЙ

194

ЗНАЧЕНИЯ УПРАВЛЯЮЩИХ\* СИМВОЛОВ И ЗНАКОВ [3]

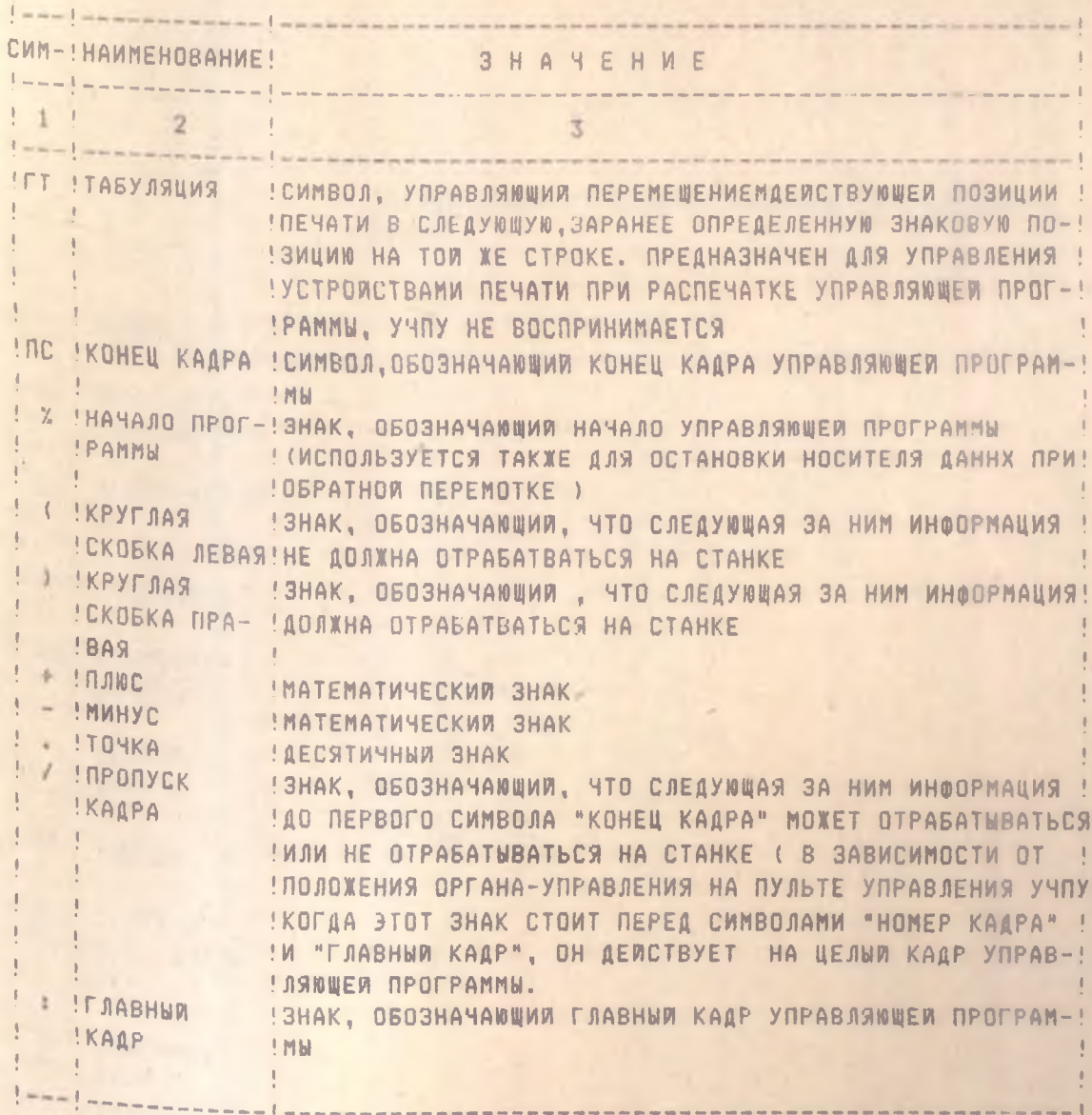

• УСТАНАВЛИВАЮТСЯ ДВА КЛАССА СИМВОЛОВ - УПРАВЛЯЮЩИЕ И ГРАФИЧЕС-**КИЕ. УПРАВЛЯЮЩИЕ СИМВОЛЫ ЗАПУСКАЮТ, ИЗМЕНЯЮТ ИЛИ ОСТАНАВЛИВАЮТ** УПРАВЛЯЮЩЕЕ ДЕЙСТВИЕ НА ЗАПИСЬ, ВТРАБОТКУ , ЛЕРЕДАЧУ ИЛИ ПРЕД-СТАВЛЕНИЕ ДАННЫХ ЕСЛИ ЭТО ВОЗДЕЛСТВИЕ ОСУЩЕСТВЛЯЕТСЯ ДАННЫМИ. ГРАФИЧЕСКИЕ СИМВОЛЫ ПРЕДНАЗНАЧЕНЫ ДЛЯ ВИЗУАЛЬНОГО ПРЕДСТАВЛЕНИЯ РУКОПИСНОЙ, НАПЕЧАТАННОЙ ИЛИ ОТОБРАЖЕННОЙ НА ЭКРАНЕ ИНФОРМАЦИИ И НЕ ПРОВОДЯТ УПРАВЛЯЮЩИХ ДЕЙСТВИЙ.

ПРОДОЛЖЕНИЕ ТАБЛИЦЫ 2

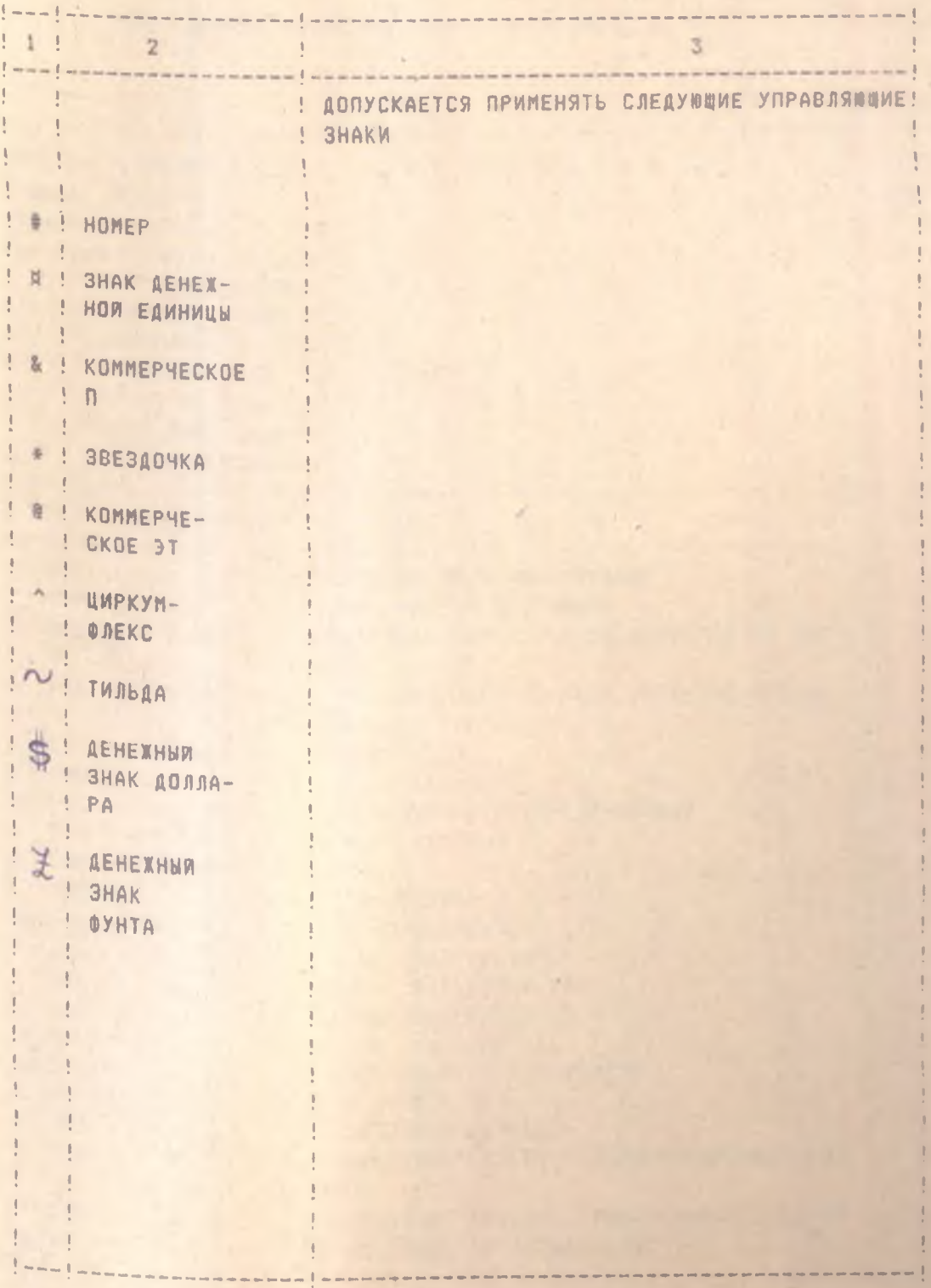

# КОДИРОВАНИЕ ПОДГОТОВИТЕЛЬНЫХ ФУНКЦИЙ [3]

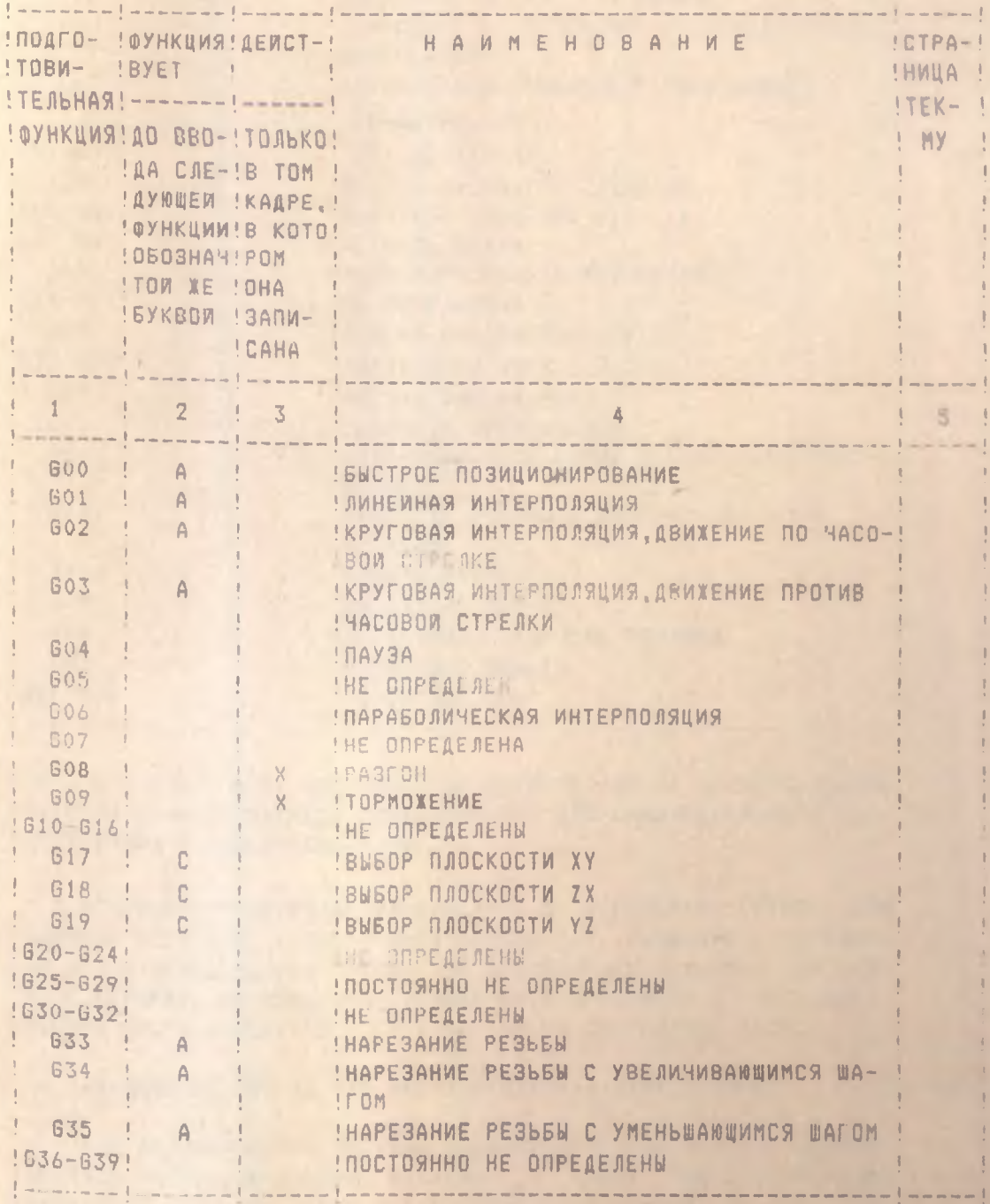

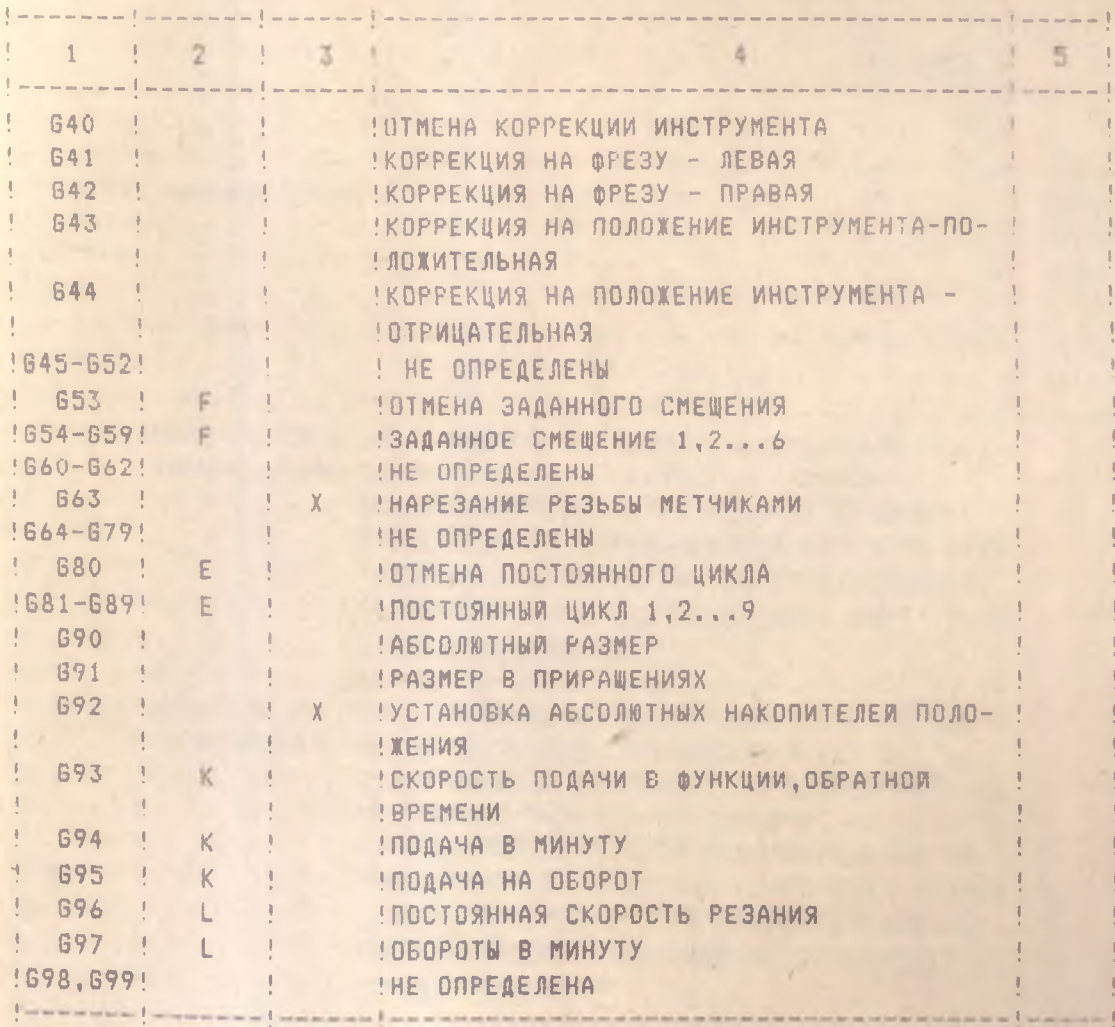

ПРИМЕЧАНИЯ: ПОСТОЯННО НЕОПРЕДЕЛЕННЫЕ И НЕОПРЕДЕЛЕННЫЕ ПОДГОТОВИТЕЛЬНЫЕ ФУНКЦИИ ПРЕДНАЗНАЧЕНЫ ДЛЯ ИНДИВИДУАЛЬНОГО ИС-ПОЛЬЗОВАНИЯ В КОНКРЕТНЫХ УЧПУ.

ДОПУСКАЕТСЯ ФУНКЦИЮ 604 ВЫДЕЛЯТЬ 8 ОТДЕЛЬНУЮ ГРУППУ ИЛИ ВКЛЮЧАТЬ В ГРУППУ, ОБОЗНАЧЕННУЮ БУКВОЙ "А". УКАЗАНИЕ О ВКЛЮЧЕ-НИИ 604 В ОПРЕДЕЛЕННУЮ ГРУППУ ИЛИ ДЕЙСТВИИ ЕЕ ТОЛЬКО В ТОМ КАД-РЕ, В КОТОРОМ ОНА ЗАПИСАНА, ДОЛЖНО БЫТЬ ПРИВЕДЕНО В ЭКСПЛУАТА-ЦИОННОЙ ДОКУМЕНТАЦИИ ПО ГОСТ 2.601-68 НА КОНКРЕТНЫЕ УЧПУ.

ФУНКЦИИ ОТ 640 ДО G44 МОГУТ ВХОДИТЬ В ОДНУ ГРУППУ.

ПРИ ИСПОЛЬЗОВАНИИ ПОСТОЯННО НЕОПРЕДЕЛЕННЫХ И (ИЛИ) НЕОПРЕ-ДЕЛЕННЫХ ПОДГОТОВИТЕЛЬНЫХ ФУНКЦИЙ, А ТАКЖЕ ПОДГОТОВИТЕЛЬНЫХ ФУНКЦИЙ643,644,УКА- ЗАНИЯ О ТОМ, ДЕЙСТВУЮТ ФУНКЦИИ НА РЯД КАД-РОВ ИЛИ НА ОДИН КАДР, ДОЛЖНЫ БЫТЬ ПРИВЕДЕНЫ В ЭКСПЛУАТАЦИОННОЙ ДОКУМЕНТАЦИИ НА КОНКРЕТНЫЕ УЧПУ. ЗНАК "X"- НАЛИЧИЕ ПРИЗНАКА.

ПРИ ЗАДАНИИ ПАРАМЕТРОВ РЕЗЬБОНАРЕЗАНИЯ БЕЗ ИСПОЛЬЗОВАНИЯ ФУНКЦИИ 634,635,663 ОНИ СТАНОВЯТСЯ НЕОПРЕДЕЛЕННЫМИ И МОГУТ БЫТЬ ИСПОЛЬЗОВАНЫ ДЛЯ СПЕЦИАЛЬНЫХ ЗНАЧЕНИЙ.

ЗНАЧЕНИЕ ПОДГОТОВИТЕЛЬНЫХ ФУНКЦИЙ [3]

**Allen** 

ТАБЛИЦА 4

and the first line of the first confidence of the control of

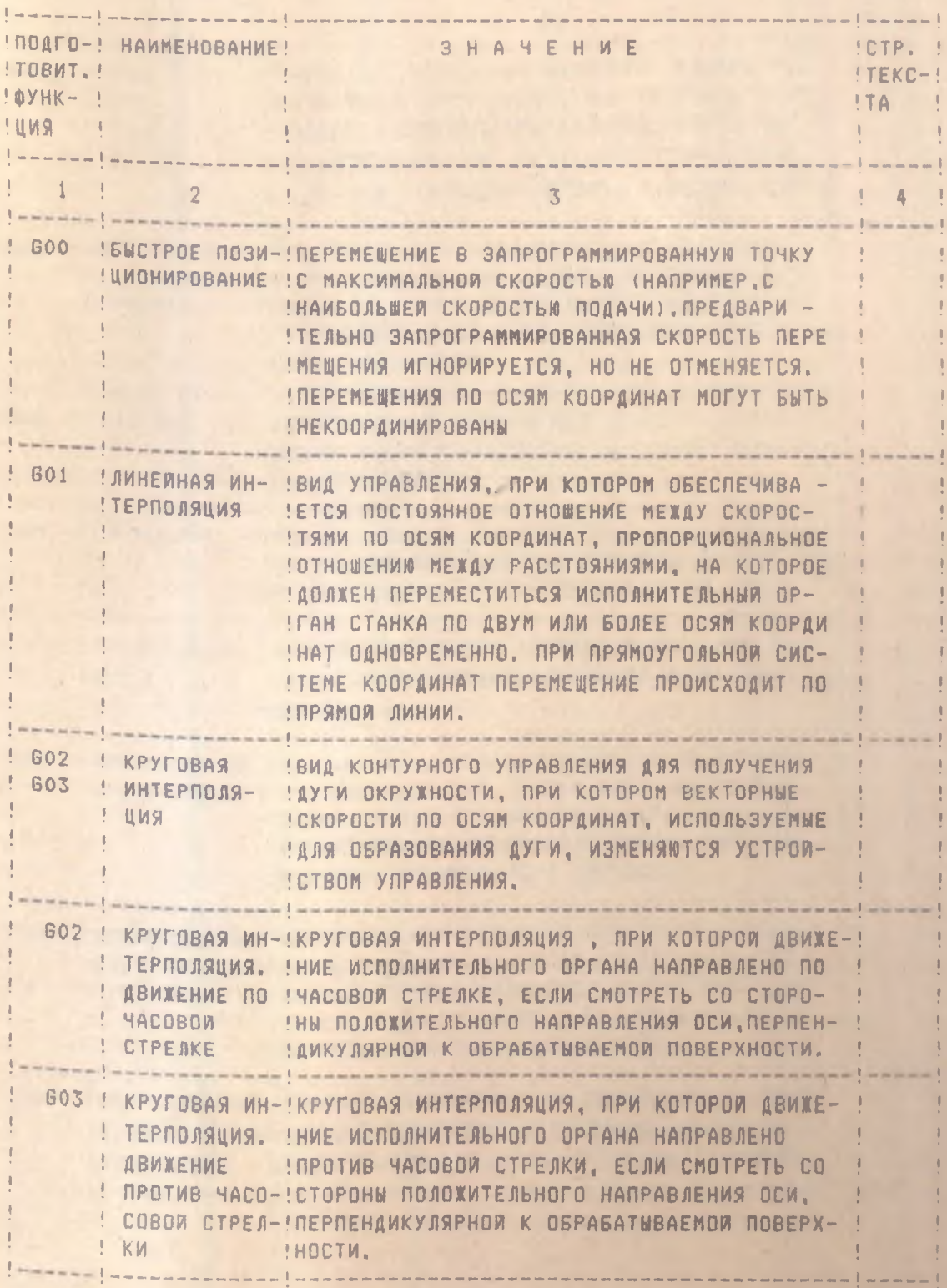

## ПРОДОЛЖЕНИЕ ТАБЛИЦЫ 4

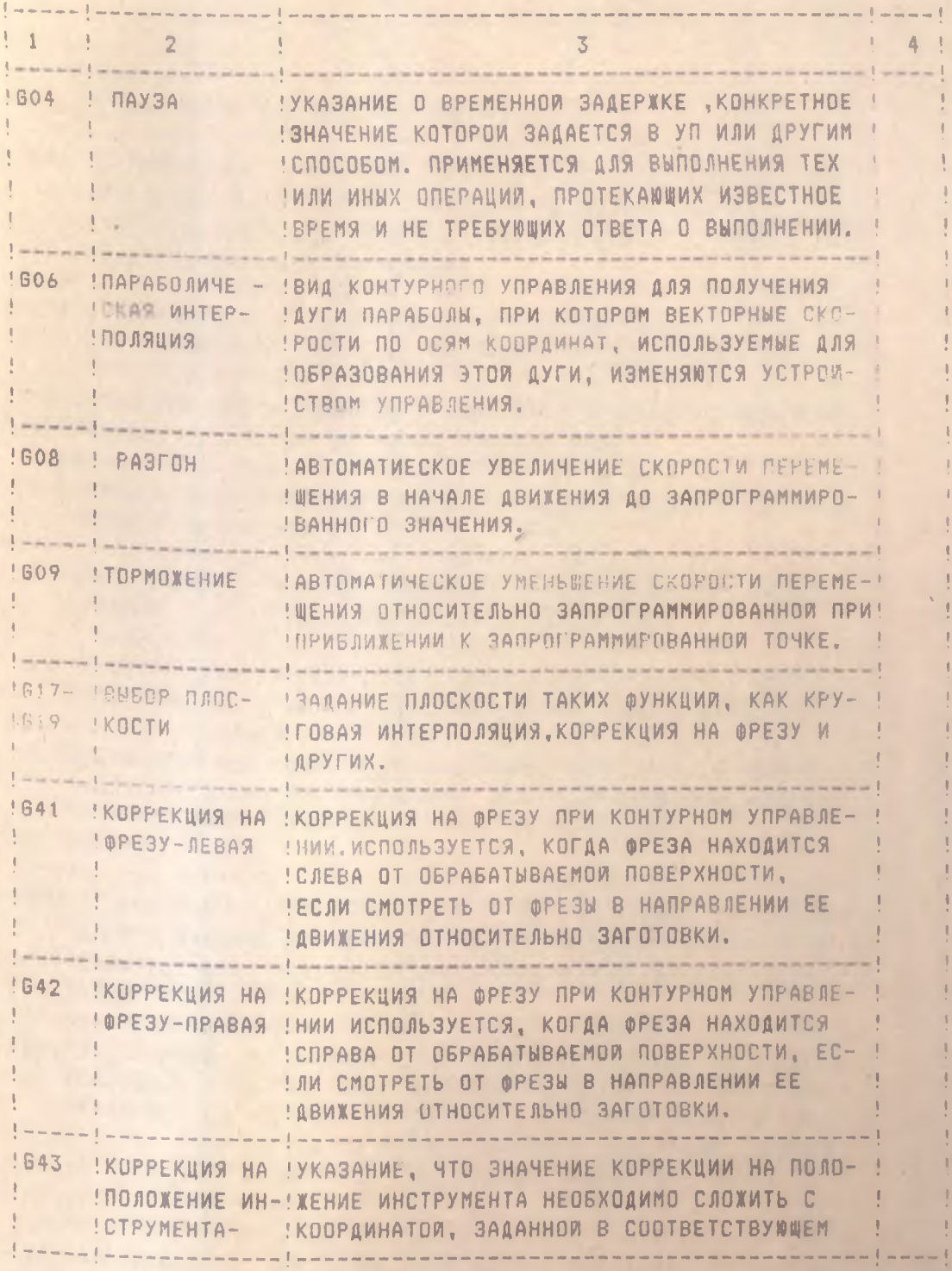

# ПРОДОЛЖЕНИЕ ТАБЛИЦЫ 4

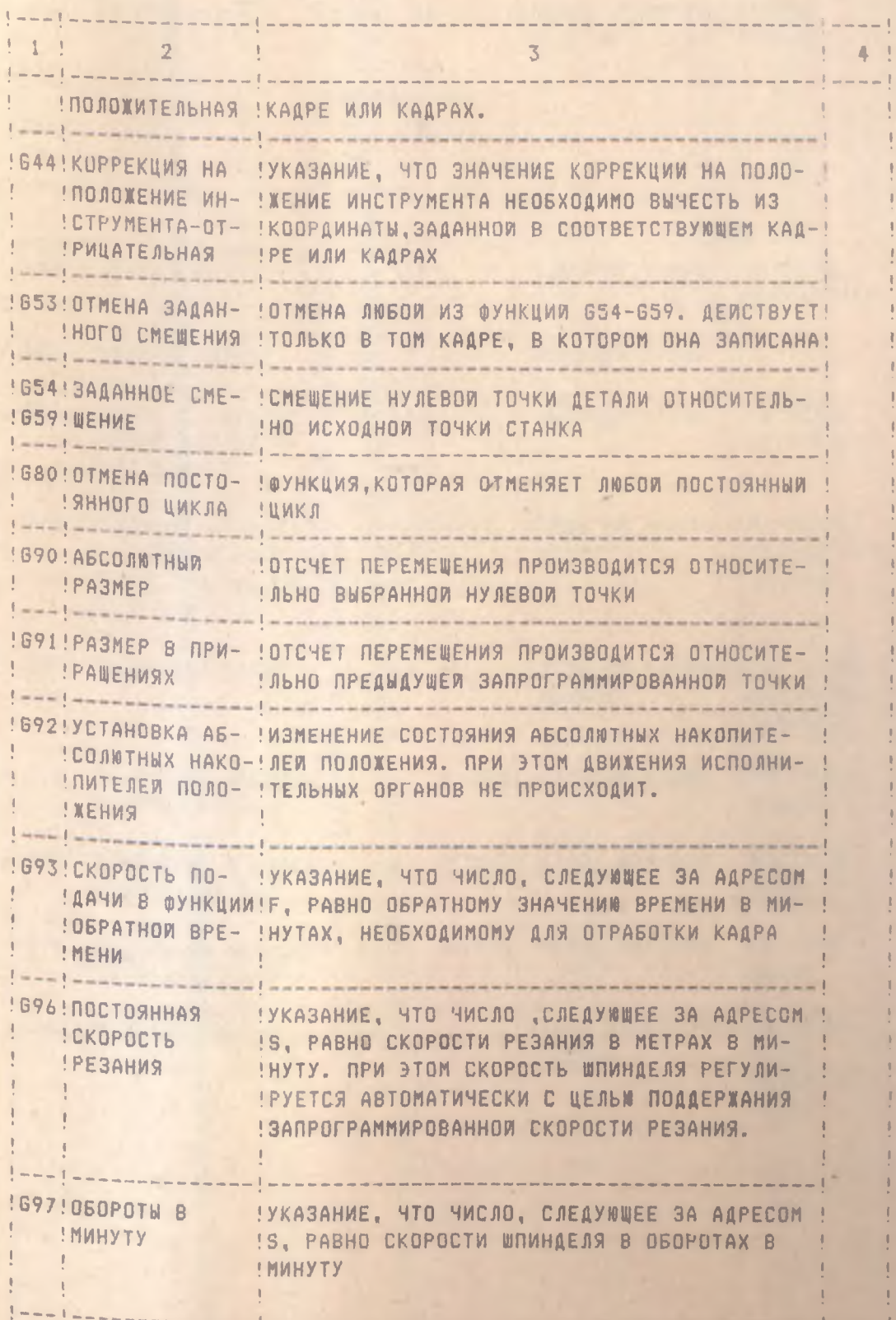

. .

TABJULA 5

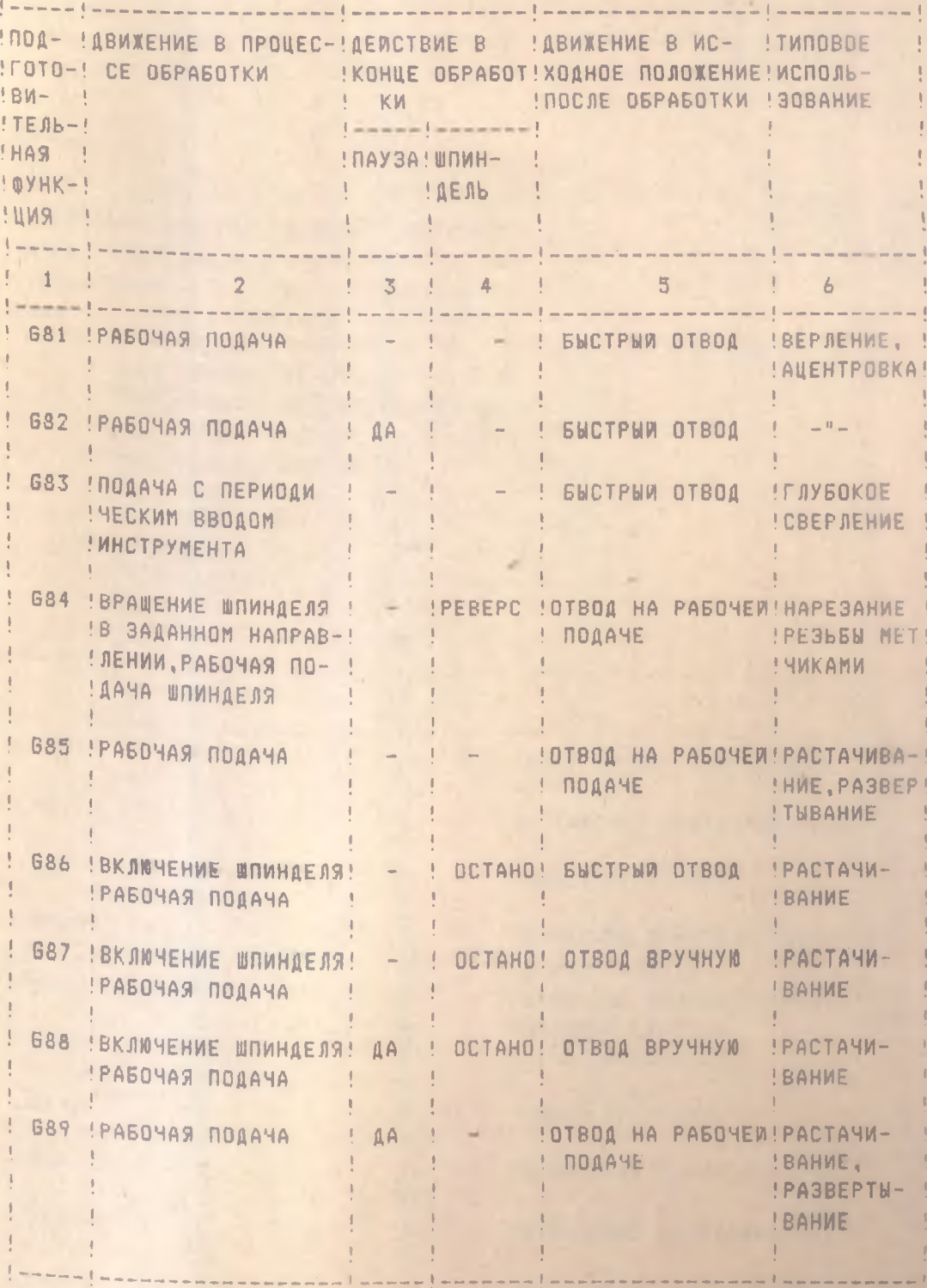

КОДИРОВАНИЕ ВСПОМОГАТЕЛЬНЫХ ФУНКЦИИ [3]

## TASJULA6

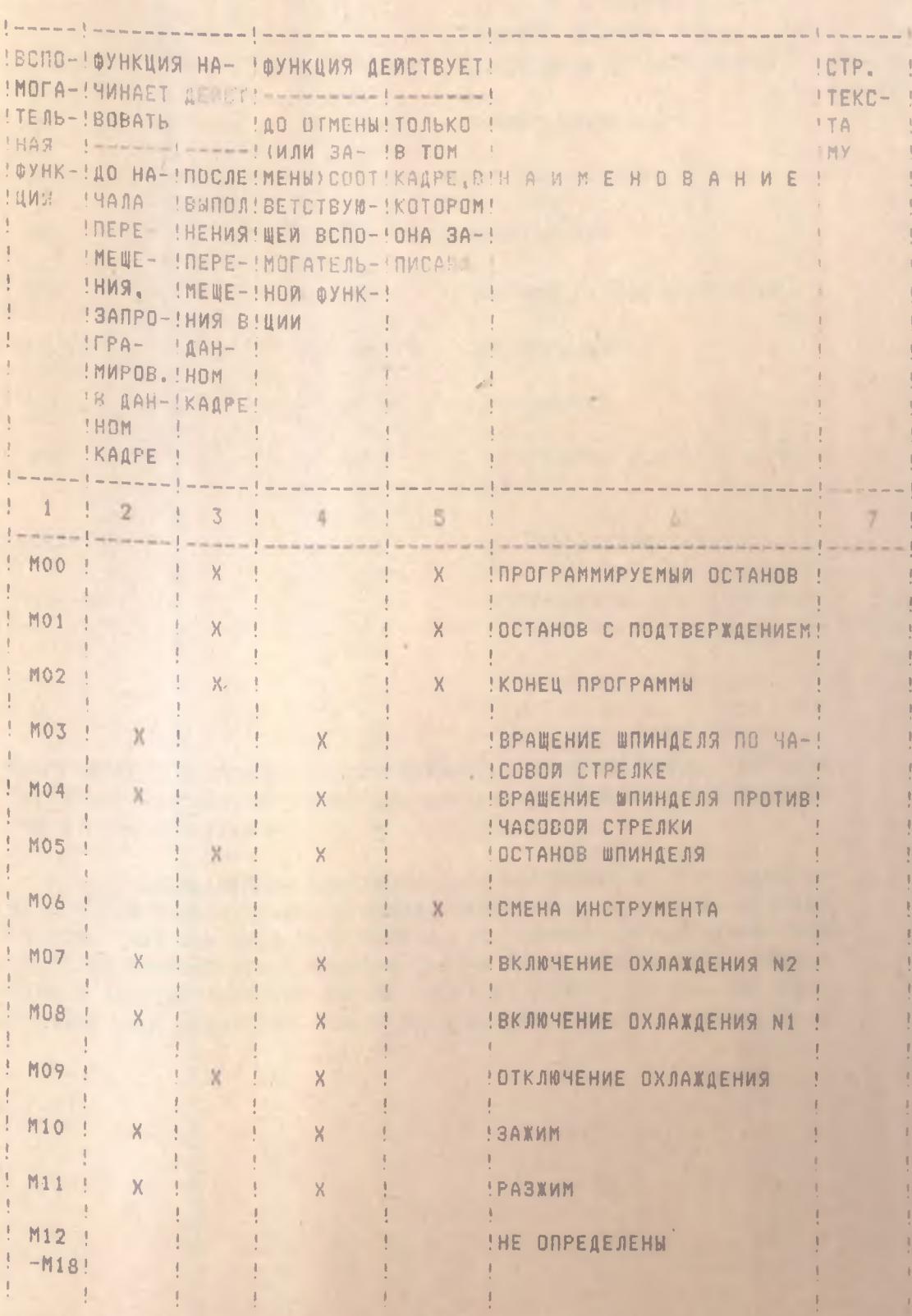

## ПРОДОЛЖЕНИЕ ТАБЛИЦЫ 6

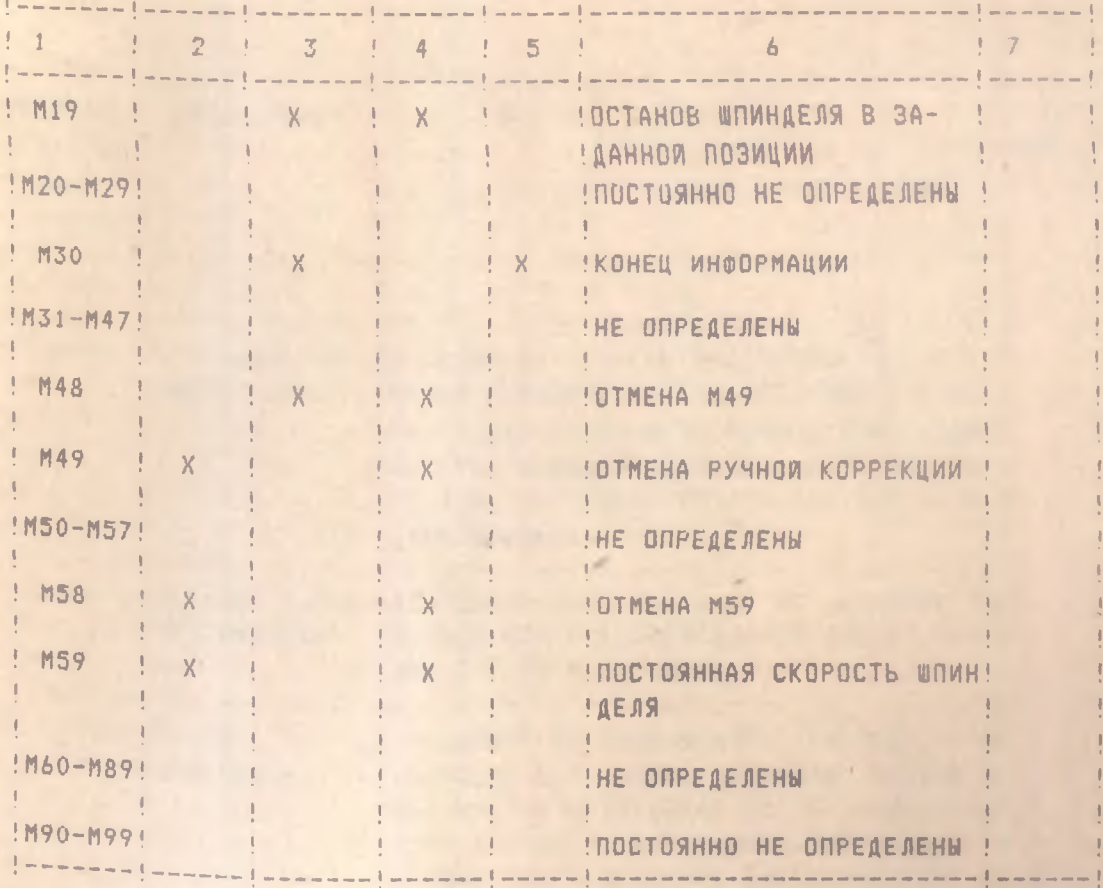

ПРИМЕЧАНИЯ : ПОСТОЯННО НЕОПРЕДЕЛЕННЫЕ И НЕОПРЕДЕЛЕННЫЕ ВСПОМО-ГАТЕЛЬНЫЕ ФУНКЦИИ ПРЕДНАЗНАЧЕНЫ ДЛЯ ИНДИВИДУАЛЬНОГО ИСПОЛЬЗОВА-НИЯ В КОНКРЕТНЫХ УЧПУ.

ПРИ ИСПОЛЬЗОВАНИИ ПОСТОЯННО НЕОПРЕДЕЛЕННЫХ И (ИЛИ) НЕОПРЕ-ДЕЛЕННЫХ ВСПОМОГАТЕЛЬНЫХ ФУНКЦИИ, УКАЗАНИЯ О ДЕЙСТВИИ ФУНКЦИИ НА ОДИН КАДР ИЛИ НЕСКОЛЬКО КАДРОВ, ДО НАЧАЛА ПЕРЕМЕЩЕНИЯ ИЛИ ПОСЛЕ ВЫПОЛНЕНИЯ ПЕРЕМЕШЕНИЯ В ДАННОМ КАДРЕ. ДОЛЖНЫ БЫТЬ ПРИВЕ-ЛЕНЫ Б ЭКСПЛУАТАЦИОННОЙ ДОКУМЕНТАЦИИ ПО ГОСТ 2.601-6В НА КОН-КРЕТНЫЕ УЧПУ. ЗНАК "X" - НАЛИЧИЕ ПРИЗНАКА.

ЗНАЧЕНИЕ ВСПОМОГАТЕЛЬНЫХ ФУНКЦИИ

ТАБЛИЦА?

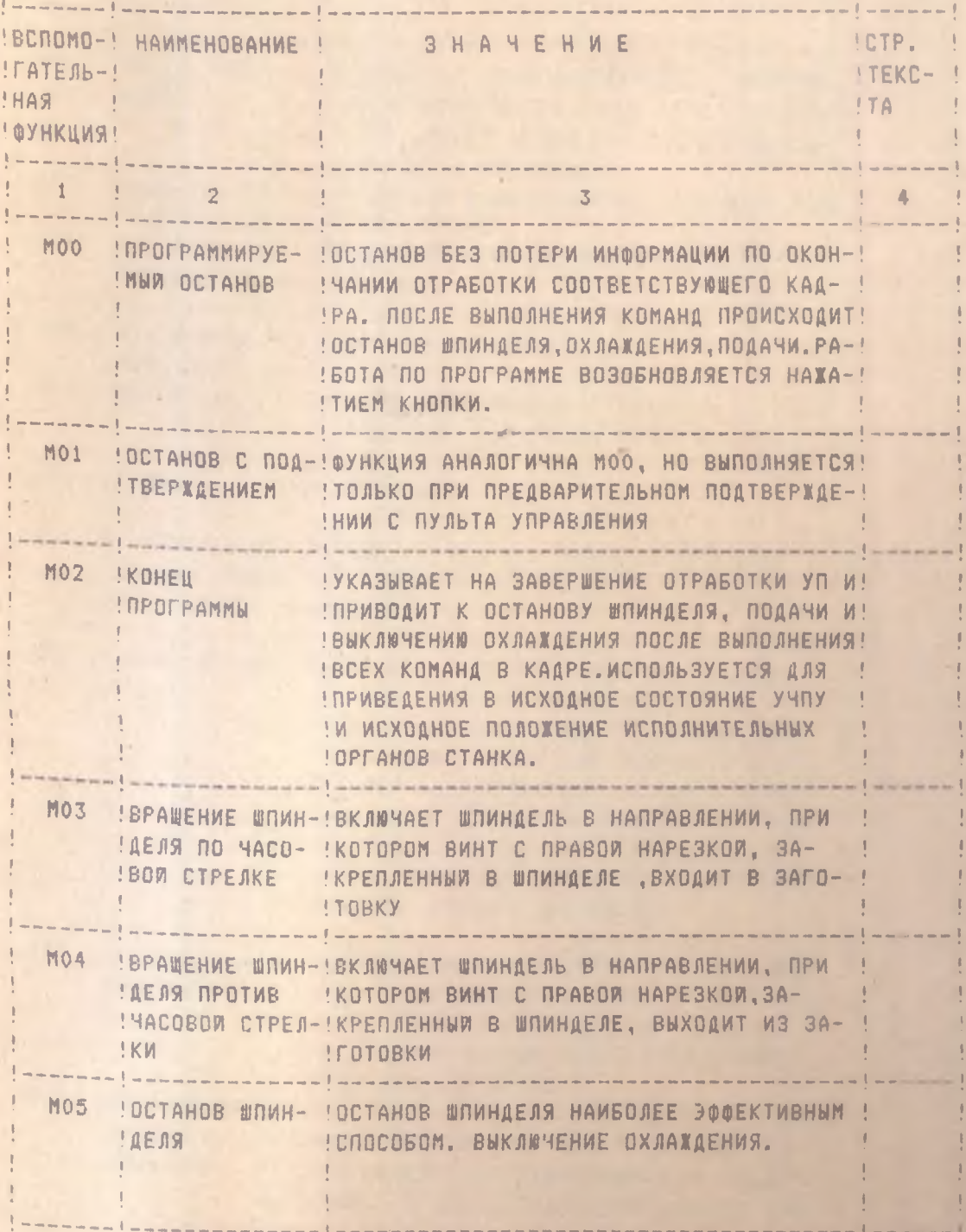

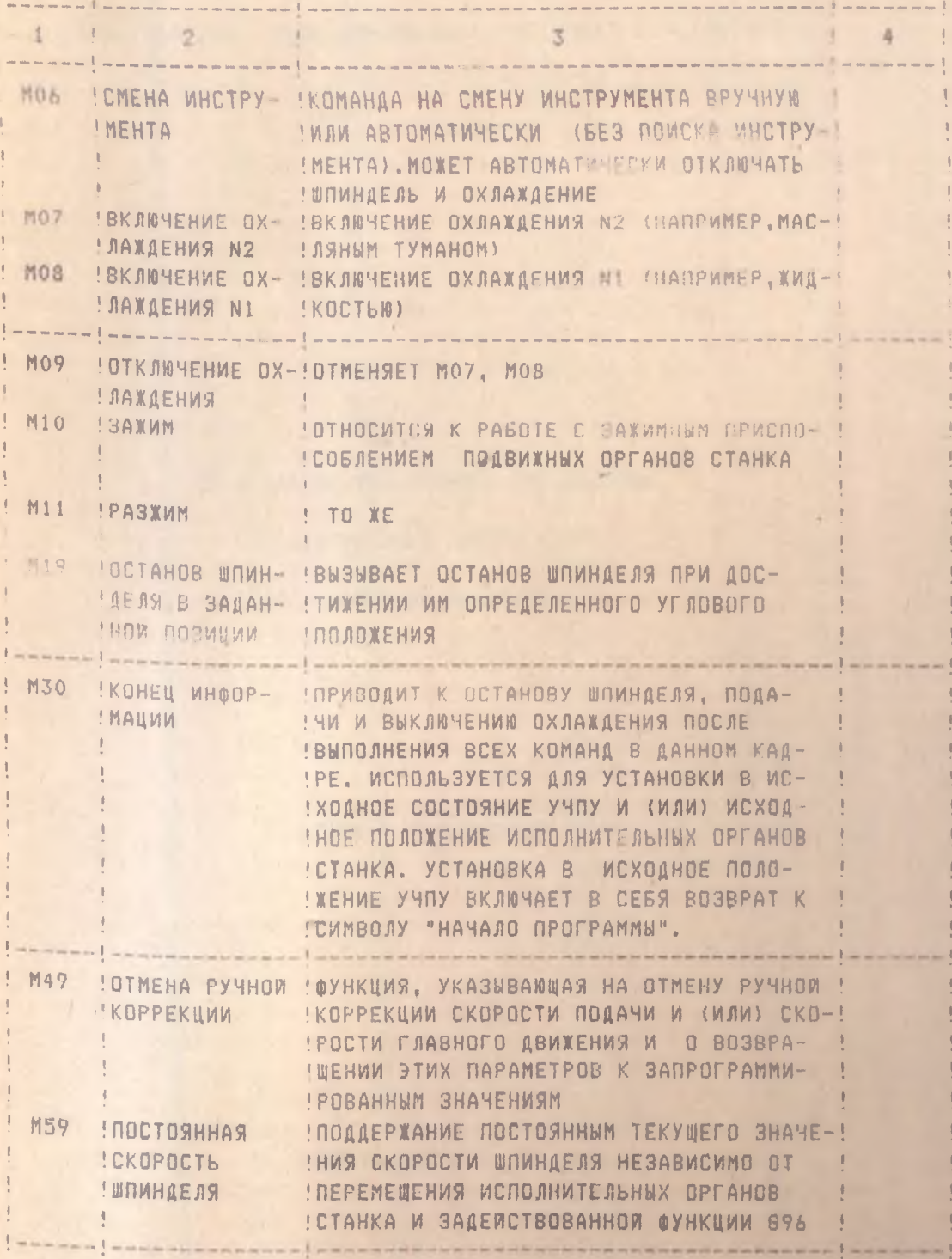

## PEKOMEHAYEMAR AWTEPATYPA

 $17$ 

- 1. O.C. NAHOB, A.W. TPABWH "PASOTA HA CTAHKAX C YMCJOBUM NPOFPAM-МНЫМ УПРАВЛЕНИЕМ ". ЛЕНИЗДАТ, 1984 Г. - 288 С.
- 2. А.А.МАТАЛИН И ДР. "ПРОЕКТИРОВАНИЕ ТЕХНОЛОГИЧЕСКИХ ПРОЦЕССОВ ОБРАБОТКИ ДЕТАЛЕЙ НА СТАНКАХ С ЧПУ" ЛЕНИЗДАТ, 1977 Г.
- 3. УСТРОЙСТВА ЧИСЛОВОГО ПРОГРАММНОГО УЛЕВОЛЕНИЯ ДЛЯ МЕТАЛЛООБ-PASATEBANQECO OEOPYAOBAHNS. KOANPOBAHNE MHOOPMALMM YNPABAS-**BUMX NPOFPAMM. FOCT 20999 - 83 ( CT C3B 3585 - 82). MOCKBA.** ИЗД. СТАНДАРТОВ, 1984 26 С.
- 6. ШАРИН Ю.С. "ОБРАБОТКА ДЕТАЛЕЙ НА СТАНКАХ С ЧПУ".М.: МАШИНОС-ТРОЕНИЕ, 1983 Г. - 117 С.
- 7. CXMPTJAA3E A.F., HOBMKOB B.R. CTAHOMHMK WMPOKOFO FROUMAS". М.:ВЫСШАЯ ШКОЛА, 1989 - 464 С.
- 8. ДАНИЛЕВСКИЙ В.В., ГЕЛЬФГАТ Ю.И. "ЛАБОРАТОРНЫЕ РАБОТЫ И ПРАК-ТИЧЕСКИЕ ЗАНЯТИЯ ПО ТЕХНОЛОГИИ МАШИНОСТРОЕНИЯ". М.: РЫСШАЯ **WKCAA 1988 -222 C.**
- 9. HWKWTEHKC B.A. "NOAFOTOSKA NPOFPAMM ANS CTAHKOB C YNY" M. IMAUNHOCTPOEHME, 1973 - 240 C.
- 10. "ПРОГРАММНОЕ УПРАВЛЕНИЕ СТАНКАМИ И ПРОМЫШЛЕННЫМИ РОБОТАМИ " (В. Л. КОСОВСКИЙ И ДР.) М.: ВЫСШАЯ ШКОЛА, 1986 - 287 С.
- 11. ЛАБОРАТОРНЫЕ ПРАКТИ И МЕТАЛЛОРЕЖУЩИМ СТАНКАМ. ПОД РЕД. А.И.КОЧЕРГИНА. МИНСК, ВЫСШАЯ ШК., 1986 - 134 С.
- 12. СБОРНИК ЗАДАЧ И УПРАЖНЕНИЙ ПО ТЕХНОЛОГИИ МАШИНОСТРОЕНИЯ (В.И.АВЕРЧЕНКОВ И ДР.) ПОД РЕД.О.А.ГОРЛЕНКО - М.:МАШИНОСТРО-EHME, 1988 -1920.
- 13. "СТАНКИ С ПРОГРАММНЫМ УПРАВЛЕНИЕМ" (И.Я.БЕДУС И ДР.) ПОД РЕД. М.К. КЛЕБАНОВА , КУИБЫШЕВ, 1973 - 142 С.
- 14. И.Н. КОСЕНКО "ОБРАБОТКА ДЕТАЛЕЙ НА ТОКАРЫХ СТАНКАХ С ЧПУ". КУЙБЫШЕВ, 1977. - 88 С.
- 15. Т.И. ТИШЕНИНА, Б.В. ФЕДОРОВ " ТОКАРНЫЕ СТАНКИ И РАБОТА НА НИХ". М., МАШИНОСТРОЕНИЕ, 1990 Г. - 144 С.
- 16. B.H. OENEHKO, P.X. MAXMYTOB. "TOKAPHAS OFPAEOTKA" M.: BUCWAS ШКОЛА, 1984 - 288 С.
- 17. "СТАНКИ С ЧЛУ". ПОД РЕД. В.А. ЛЕШЕНКО. М.: МАШИНОСТРОЕНИЕ, 1979F. 592 C.
- 18. И.А. КАШТАЛЬЯН, В.И. КЛЕВЗОВИЧ. "ОБРАБОТКА НА СТАНКАХ С ЧПУ". МН.: ВЫСШАЯ ШК., 1989 - 271 С.
- 19. "МЕТАЛЛОРЕЖУЩИЕ СТАНКИ " (Н.С.КОЛЕВ И ДР.) М.: МАШИНОСТРОЕНИ-E. 1980 500 C.
- 20. СТАНКИ С ПРОГРАММНЫМ УПРАВЛЕНИЕМ. (Г.А.МОНАХОВ И ДР.) СПРА-ВОЧНИК М.: МАШИНОСТРОЕНИЕ, 1975 - 288 С.
- 21. А.А. МАТАЛИН И ДР. "МНОГООПЕРАЦИОННЫЕ СТАНКИ ". М.: МАШИНОС-ТРОЕНИЕ, 1974. - 320 С.
- 22. В.И.УРАЛОВ, А.А. #3Е #ПОЛЬСКИЙ . "ТЕХНОЛОГИЧЕСКАЯ ПОДГОТОВКА МНОГООПЕРАЦИОННЫХ СТАНКОВ". М.: МАШИНОСТРОЕНИЕ, 1985 - 88 С.
- 23. В. Т. ДУДНИКОВ. "АВТОМАТИЗАЦИЯ ТЕХНОЛОГИЧЕСКИХ ПРОЦЕССОВ В АВИАДВИГАТЕЛЕСТРОЕНИИ. "КУИБЫШЕВ, КУАИ, 1985.-92 С.
- 24. "ПРОГРАММНОЕ УПРАВЛЕНИЕ СТАНКАМИ" (В. Л. СОСОНКИН  $AP.$ **M** М.: МАШИНОСТРОЕНИЕ . 1981. - 398 С.
- 25. "ОБРАБОТКА МЕТАЛЛОВ РЕЗАНИЕМ ". СПРАВОЧНИК ТЕХНОЛОГА. ПОД PEA. A.A. NAHOBA .M.: MAWWHOCTPOEHWE, 1988.-736 C.
- 26. КОРОВИН Б.Г. И ДР. "СИСТЕМЫ ПРОГРАММНОГО УПРАВЛЕНИЯ ПРОМЫШ-ЛЕННЫМИ УСТАНОВКАМИ И РОБОТОТЕХНИЧЕСКИМИ КОМПЛЕКСАМИ". Я.:ЭНЕРГОАТОМИЗДАТ, 1990 Г. - 352 С.
- 27. КРАТКИЙ СПРАВОЧНИК МЕТАЛЛИСТА. ПОД РЕД. П.Н. ОРЛОВА, Е.А.СКО-POXOAOBA. M.: MAWMHOCTPOEHME, 1986 Г. - 960 С.
- 28. МЕТОДИЧЕСКИЕ УКАЗАНИЯ К КУРСОВОЙ РАБОТЕ.

# СОДЕРЖАНИЕ

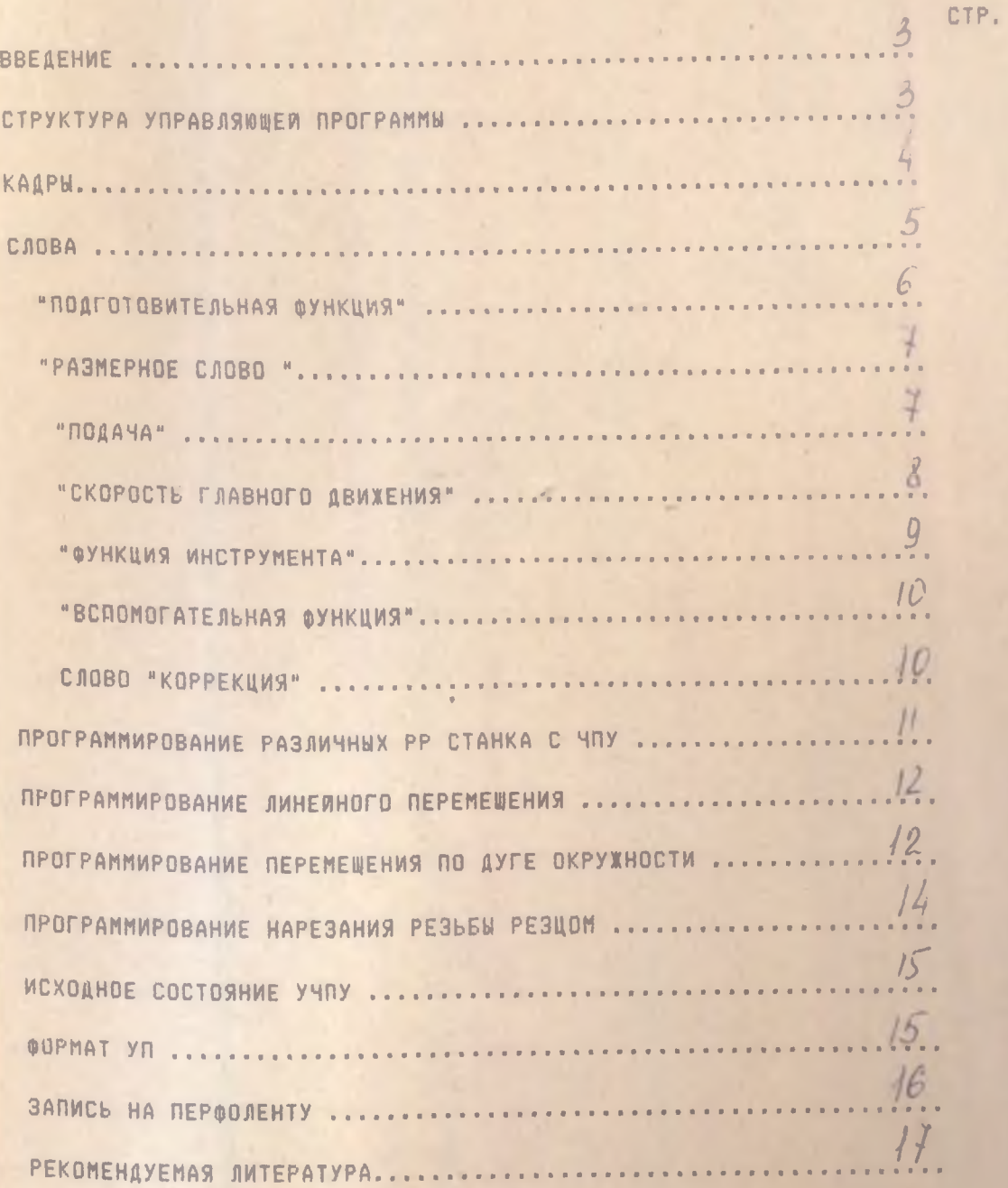